# **SZCZEGÓŁOWY OPIS PRZEDMIOTU ZAMÓWIENIA**

- 1. Przedmiotem zamówienia jest usługa polegająca na przeprowadzeniu szkolenia nauczycieli w związku z realizacją projektu Szkoła Jutra.
- 2. Przedmiot zamówienia został podzielony na 17 części ze względu na przedmiot szkoleń, termin realizacji zadania, miejsce szkolenia.
- 3. Szkolenie w danej części musi być przeprowadzone przez jednego trenera.
- 4. Wymagania ogólne dla prowadzącego szkolenie trenera (dotyczy wszystkich części):
	- 1) Przeprowadzenie szkolenia według podanego przez Zamawiającego zakresu tematycznego.
	- 2) Przeprowadzenie szkolenia w podanym terminie.
	- 3) Opracowanie i przekazanie koordynatorowi ds. szkoleń szczegółowych konspektów poszczególnych zajęć na co najmniej 3 dni przed przeprowadzeniem zajęć.
	- 4) Prowadzenie dziennika zajęć wraz z listami obecności uczestników zajęć (dziennik i listy obecności zostaną przygotowane przez Zamawiającego) oraz przekazywanie ich specjaliście ds. szkoleń po zakończonym szkoleniu.
	- 5) Przeprowadzenie testu kompetencyjnego, opracowanego przez trenera (prowadzącego szkolenie), potwierdzającego nabycie przez uczestników kompetencji określonych jako oczekiwane umiejętności od uczestników po zakończeniu szkolenia.
	- 6) Opracowanie wyników ww. testu wraz z rekomendacją dla Zamawiającego zawierającą wyniki testu kompetencyjnego i wskazanie lub nie wydania zaświadczenia o nabyciu kompetencji.
- 5. Zamawiający zapewni w niezbędnej ilości do przeprowadzenia poszczególnych szkoleń komputery oraz udostępni programy komputerowe, w oparciu o które będą przeprowadzone szkolenia.
- 6. Jedna godzina szkolenia = 45 minut.
- 7. Godzinowy rozkład każdego szkolenia:
	- 1)  $9^{00}$ zajęcia  $(2 h)$
	- $(2)$  10<sup>30</sup> przerwa kawowa
	- 3)  $10^{45} 12$ zajęcia  $(2 h)$
	- 4)  $12^{15}$ przerwa obiadowa
	- 5)  $12^{45} 14$ zajęcia  $(2 h)$
	- 6)  $14^{15}$ przerwa kawowa
	- $(7)$  14<sup>30</sup> 16 zajęcia  $(2 h)$
- 8. Termin wykonania zamówienia (realizacji umowy) od dnia zawarcia umowy do piątego dnia od daty ostatniego dnia szkolenia, w tym przeprowadzenie szkoleń zgodnie z terminami wskazanymi dla poszczególnych grup.
- 9. Przedmiot zamówienia obejmuje również wszystkie prace i obowiązki Wykonawcy wymienione w Istotnych postanowieniach umowy stanowiących Załącznik Nr 3 do Zapytania ofertowego.
- 10. W trakcie trwania umowy trener (prowadzący szkolenia) zobowiązany będzie do prowadzenia karty pracy pokazującej wykonanie usługi (protokół odbioru wykonania pracy).
- 11. Trener zobowiązany jest do:
	- 1) dyspozycyjności, która umożliwi realizację zaplanowanych zadań w określonych przez Zamawiającego terminach i godzinach,
	- 2) systematycznego i terminowego dostarczenia dokumentacji projektowej do Zamawiającego,
- 3) prowadzenia ewidencji godzin pracy i zadań realizowanych w projekcie,
- 4) przekazywania informacji uczestnikom projektu z zachowaniem równości szans.
- 12. Informacje dodatkowe:
	- 1) Wykonawca Trener, w przypadku osoby fizycznej, będzie zatrudniony na podstawie umowy zlecenia.
	- 2) Wykonawca osoba realizująca przedmiot zamówienia, zobowiązana będzie do przedkładania wraz z rachunkiem bądź fakturą kart pracy, potwierdzających fakt przepracowania godzin.
	- 3) Rozliczenie zrealizowanej usługi odbywać się będzie poprzez złożenie faktury/rachunku (poprzedzonego sporządzeniem protokołu wykonania usługi między Zamawiającym a Wykonawcą) w ciągu pięciu od daty ostatniego dnia szkolenia, w tym przeprowadzenie szkoleń zgodnie z terminami wskazanymi dla poszczególnych grup.
- 13. Wynagrodzenie za wykonanie przedmiotu zamówienia jest wynagrodzeniem ryczałtowym. W związku z tym wynagrodzenie zawiera wszystkie koszty związane z realizacją przedmiotu zamówienia, w tym koszty materiałów oraz ich przygotowania do prowadzenia szkolenia, koszty dojazdu na szkolenie, ewentualne koszty noclegu, koszty wyżywienia Trenera.

# **OPIS CZĘŚCI ZAMÓWIENIA**

# **Część 1**

### **Szkolenie z programowania dla nauczycieli edukacji wczesnoszkolnej**.

Szkolenie ma charakter praktycznych warsztatów stacjonarnych – częściowo bez użycia komputerów, częściowo przy komputerach.

Cel ogólny:

Rozwijanie kompetencji metodycznych nauczycieli w zakresie kształcenia u uczniów myślenia komputacyjnego i wspomagania w swojej pracy dydaktycznej nowoczesnych technologii informacyjno – komunikacyjnych, prowadzenia procesu dydaktycznego na platformie edukacyjnej oraz poznania aplikacji i narzędzi do nauki programowania. Cele szczegółowe:

- 1) Poznanie narzędzi offline i online służących do nauki programowania w klasach 1-3.
- 2) Przygotowanie nauczycieli do prowadzenia zajęć z elementami programowania.
- 3) Prezentacja dobrych praktyk edukacyjnych dotyczących realizacji treści z nauki programowania.
- 4) Przygotowanie nauczycieli do tworzenia i publikowania własnych algorytmów, programów i projektów jako materiałów zajęć dla uczniów.
- 5) Stworzenie przez uczestników własnych scenariuszy lekcji na podstawie przedstawionych na warsztatach przykładów i ćwiczeń.

Liczba godzin: 40 godzin szkolenia.

Liczba osób uczestniczących w szkoleniu: 14.

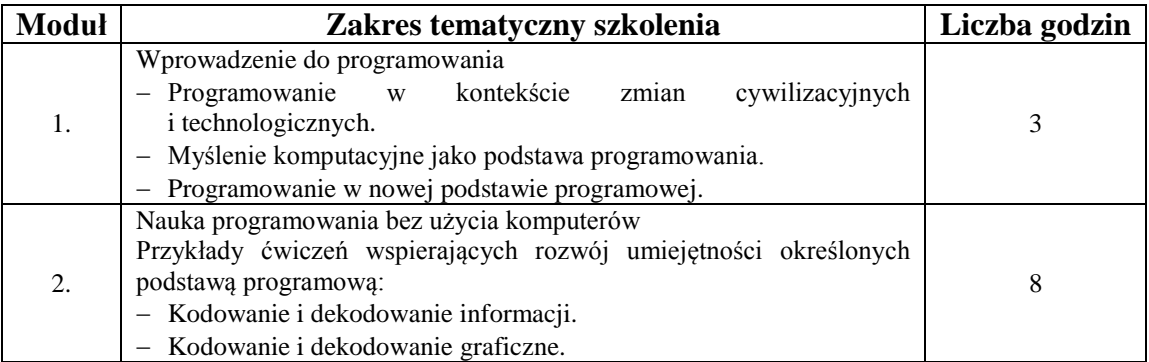

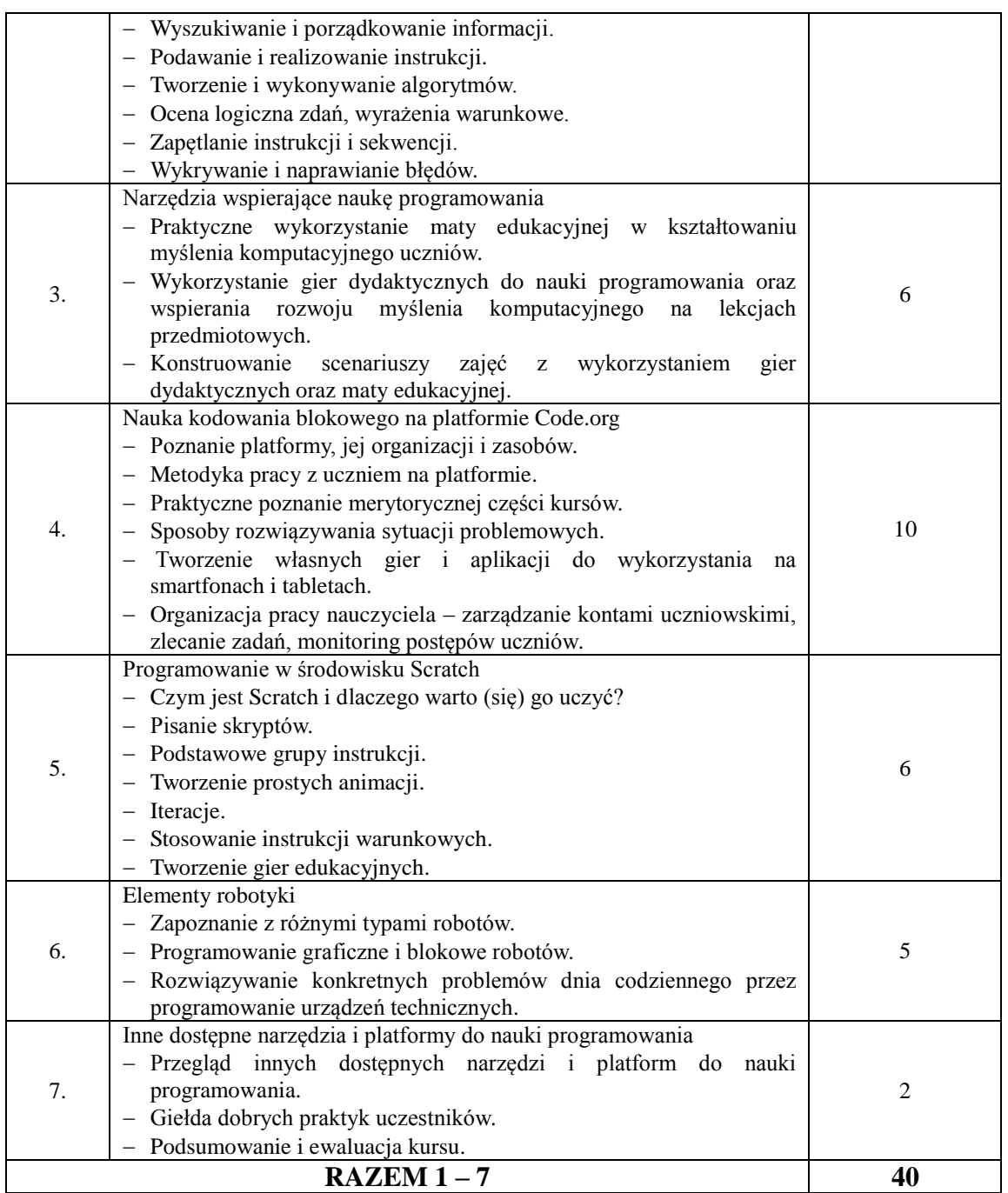

- 1) rozumie cele zmian w edukacji informatycznej w nowej podstawie programowej,
- 2) stosuje zasady myślenia komputacyjnego w pracy z uczniami,
- 3) zna różne metody rozwiązywania problemów,
- 4) charakteryzuje możliwości pracy z programami wizualnymi w kontekście symulacji działań algorytmicznych,
- 5) zna i potrafi swobodnie korzystać z różnych platform programistycznych, w szczególności platformy code.org oraz środowiska Scratch,
- 6) zna i swobodnie korzysta z zasobów sieciowych wspomagających pracę nauczyciela w kształtowaniu myślenia algorytmicznego uczniów,
- 7) samodzielnie tworzy i upowszechnia własne ćwiczenia i materiały do pracy z uczniem w obszarze kształtowania myślenia komputacyjnego.

Termin i miejsce realizacji:

- 25, 26, 27, 28, 29 czerwca 2018 roku,
- Zespół Szkolno-Przedszkolny nr 1 (budynek przy ulicy Sportowej 24, 87-500 Rypin).

# **Część 2**

# **Szkolenie z programowania dla nauczycieli edukacji wczesnoszkolnej**.

Szkolenie ma charakter praktycznych warsztatów stacjonarnych – częściowo bez użycia komputerów, częściowo przy komputerach.

Cel ogólny:

Rozwijanie kompetencji metodycznych nauczycieli w zakresie kształcenia u uczniów myślenia komputacyjnego i wspomagania w swojej pracy dydaktycznej nowoczesnych technologii informacyjno – komunikacyjnych, prowadzenia procesu dydaktycznego na platformie edukacyjnej oraz poznania aplikacji i narzędzi do nauki programowania. Cele szczegółowe:

- 1) Poznanie narzędzi offline i online służących do nauki programowania w klasach 1-3.
- 2) Przygotowanie nauczycieli do prowadzenia zajęć z elementami programowania.
- 3) Prezentacja dobrych praktyk edukacyjnych dotyczących realizacji treści z nauki programowania.
- 4) Przygotowanie nauczycieli do tworzenia i publikowania własnych algorytmów, programów i projektów jako materiałów zajęć dla uczniów.
- 5) Stworzenie przez uczestników własnych scenariuszy lekcji na podstawie przedstawionych na warsztatach przykładów i ćwiczeń.

Liczba godzin: 40 godzin szkolenia.

Liczba osób uczestniczących w szkoleniu: 13.

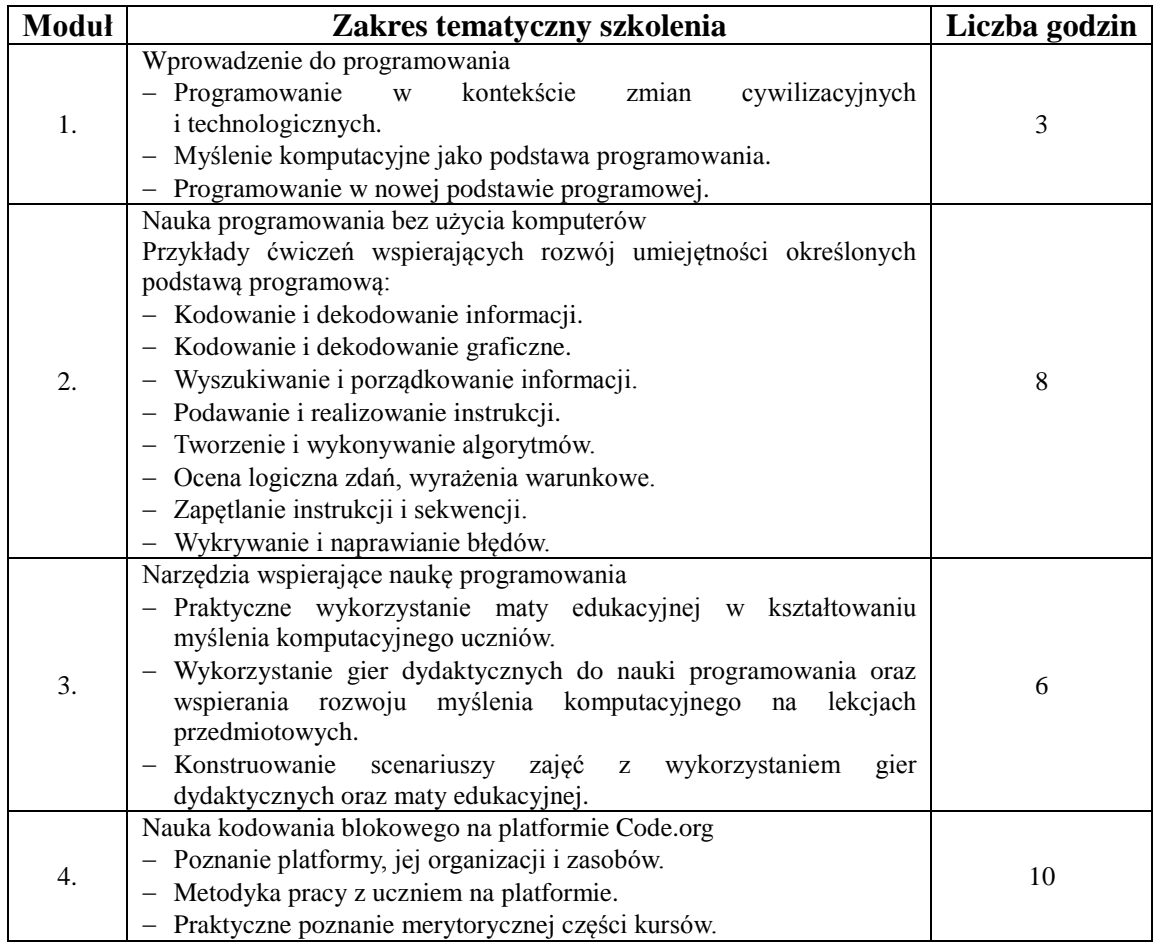

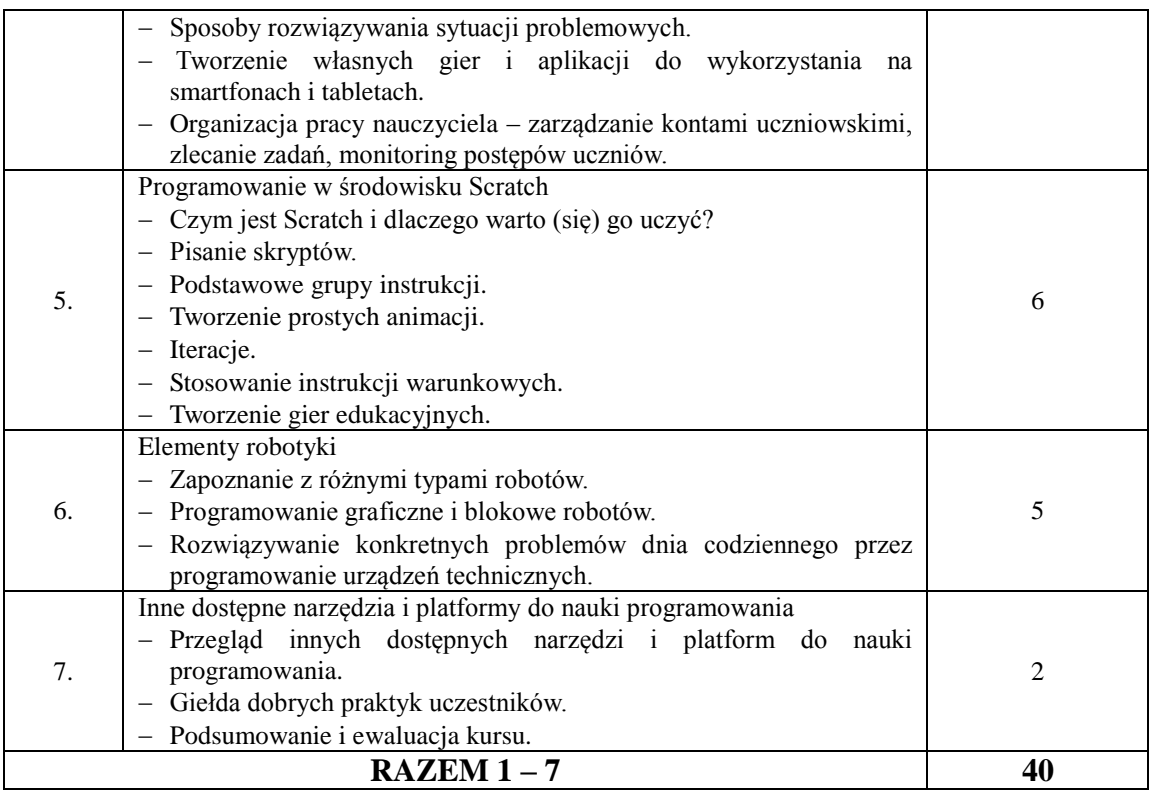

- 1) rozumie cele zmian w edukacji informatycznej w nowej podstawie programowej,
- 2) stosuje zasady myślenia komputacyjnego w pracy z uczniami,
- 3) zna różne metody rozwiązywania problemów,
- 4) charakteryzuje możliwości pracy z programami wizualnymi w kontekście symulacji działań algorytmicznych,
- 5) zna i potrafi swobodnie korzystać z różnych platform programistycznych, w szczególności platformy code.org oraz środowiska Scratch,
- 6) zna i swobodnie korzysta z zasobów sieciowych wspomagających pracę nauczyciela w kształtowaniu myślenia algorytmicznego uczniów,
- 7) samodzielnie tworzy i upowszechnia własne ćwiczenia i materiały do pracy z uczniem w obszarze kształtowania myślenia komputacyjnego.

Termin i miejsce realizacji:

- $-2$ , 3, 4, 5, 6 lipca 2018 roku,
- Zespół Szkolno-Przedszkolny nr 1 (budynek przy ulicy Sportowej 24, 87-500 Rypin).

# **Część 3**

#### **Szkolenie z programowania dla nauczycieli klas IV-VIII, gimnazjum i liceum.**

Szkolenie przeznaczone jest dla nauczycieli w zakresie dowolnego przedmiotu. Ma charakter praktycznych warsztatów stacjonarnych – częściowo bez użycia komputerów, częściowo przy komputerach.

Cel ogólny:

Rozwijanie kompetencji metodycznych nauczycieli w zakresie kształcenia u uczniów myślenia komputacyjnego, wspomagania swojej pracy dydaktycznej nowoczesnymi technologiami informacyjno-komunikacyjnymi, prowadzenia procesu dydaktycznego na platformie edukacyjnej oraz poznania aplikacji i narzędzi do nauki programowania.

Cele szczegółowe:

- 1) Poznanie narzędzi offline i online służących do nauki programowania w klasach IV-VIII, gimnazjum i liceum.
- 2) Przygotowanie nauczycieli do prowadzenia zajęć z elementami szeroko rozumianego myślenia komputacyjnego.
- 3) Prezentacja dobrych praktyk edukacyjnych dotyczących realizacji treści z nauki programowania.
- 4) Przedstawienie propozycji ćwiczeń z zakresu myślenia komputacyjnego do wdrożenia na lekcjach przedmiotowych w klasach IV-VIII, gimnazjum i liceum.
- 5) Przygotowanie nauczycieli do konstruowania zabaw edukacyjnych z elementami kodowania i programowania w klasach IV-VIII, gimnazjum i liceum.
- 6) Stworzenie przez uczestników własnych scenariuszy lekcji na podstawie przedstawionych na warsztatach przykładów i ćwiczeń.

Liczba godzin: 40 godzin szkolenia.

Liczba osób uczestniczących w szkoleniu: 16.

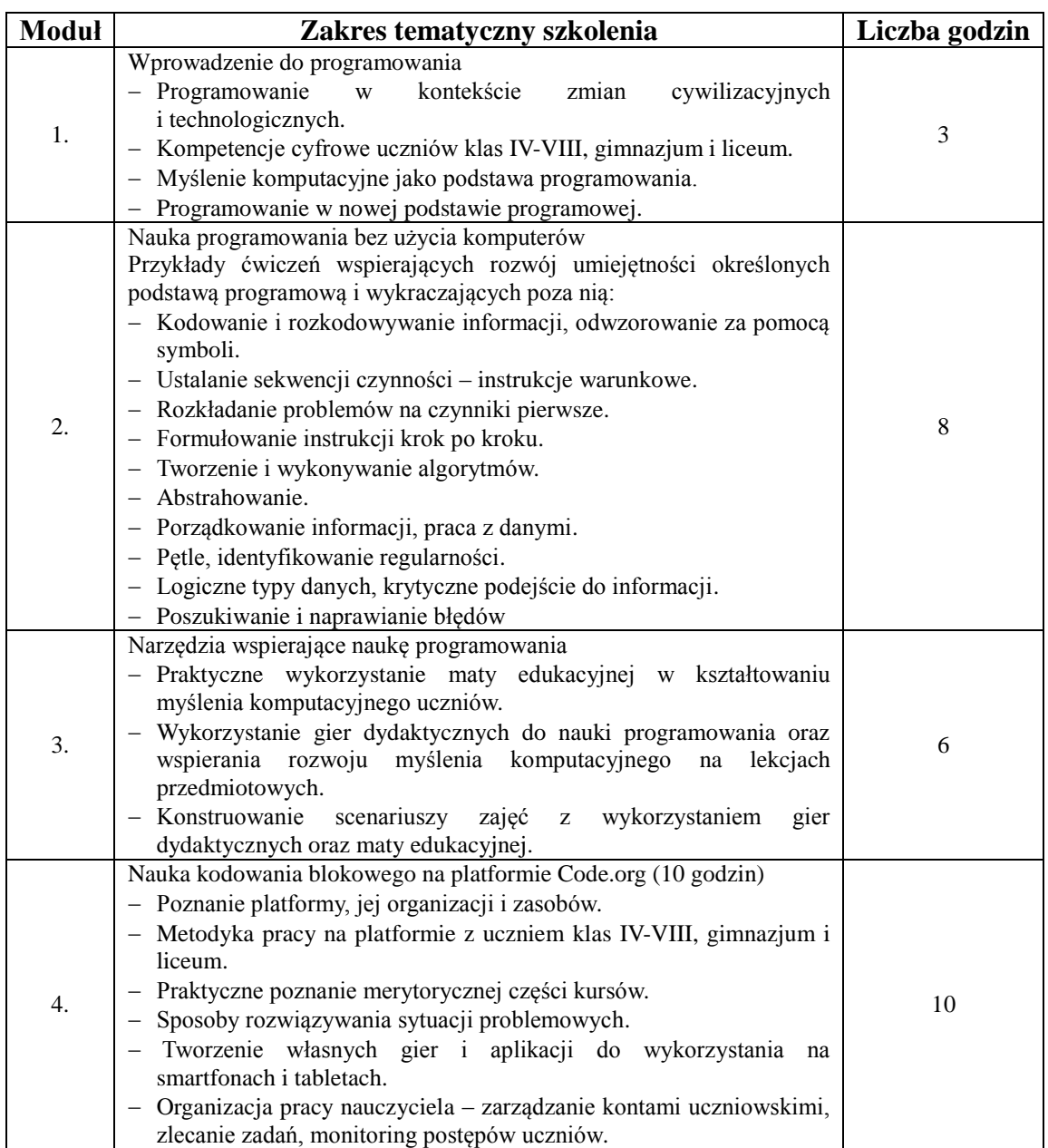

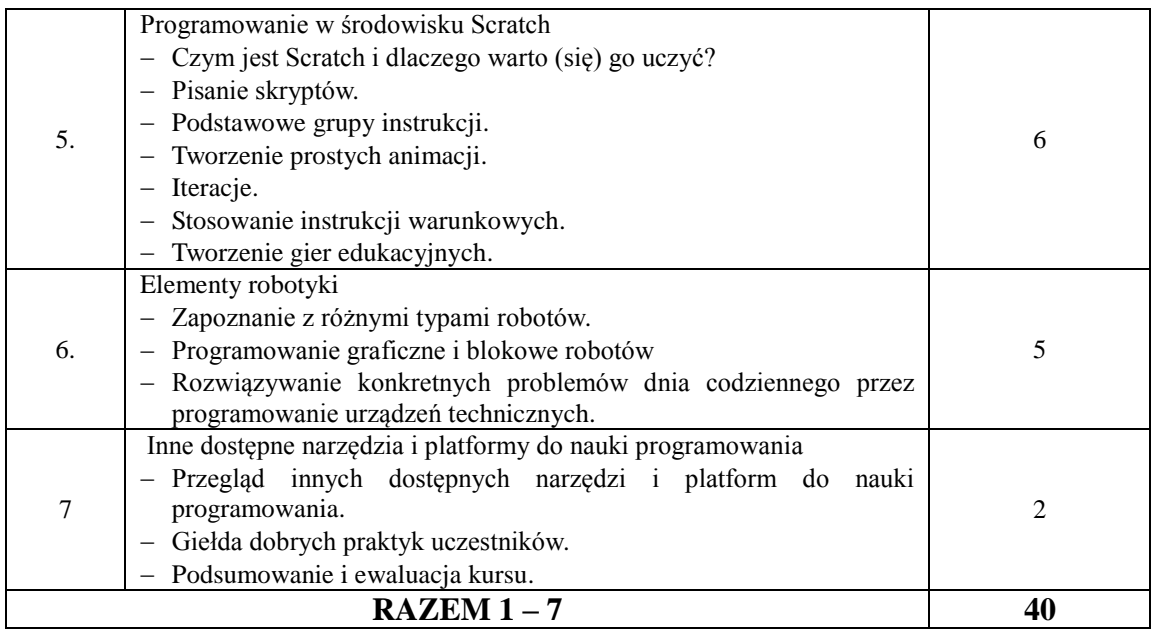

- 1) rozumie cele zmian w edukacji informatycznej w nowej podstawie programowej,
- 2) stosuje zasady myślenia komputacyjnego w pracy z uczniami,
- 3) zna różne metody rozwiązywania problemów,
- 4) zna możliwości pracy z programami wizualnymi w kontekście symulacji działań algorytmicznych,
- 5) zna i potrafi swobodnie korzystać z różnych platform programistycznych, w szczególności platformy code.org oraz środowiska Scratch,
- 6) zna i swobodnie korzysta z zasobów sieciowych wspomagających pracę nauczyciela w kształtowaniu myślenia algorytmicznego uczniów,
- 7) samodzielnie tworzy i upowszechnia własne ćwiczenia i materiały do pracy z uczniem w obszarze kształtowania myślenia komputacyjnego.

Termin i miejsce realizacji:

- 9, 10, 11, 12, 13 lipca 2018 roku,
- Zespół Szkolno-Przedszkolny nr 1 (budynek przy ulicy Sportowej 24, 87-500 Rypin).

# **Część 4**

#### **Szkolenie z programowania dla nauczycieli klas IV-VIII, gimnazjum i liceum.**

Szkolenie przeznaczone jest dla nauczycieli w zakresie dowolnego przedmiotu. Ma charakter praktycznych warsztatów stacjonarnych – częściowo bez użycia komputerów, częściowo przy komputerach.

Cel ogólny:

Rozwijanie kompetencji metodycznych nauczycieli w zakresie kształcenia u uczniów myślenia komputacyjnego, wspomagania swojej pracy dydaktycznej nowoczesnymi technologiami informacyjno-komunikacyjnymi, prowadzenia procesu dydaktycznego na platformie edukacyjnej oraz poznania aplikacji i narzędzi do nauki programowania. Cele szczegółowe:

- 1) Poznanie narzędzi offline i online służących do nauki programowania w klasach 4-8.
- 2) Przygotowanie nauczycieli do prowadzenia zajęć z elementami szeroko rozumianego myślenia komputacyjnego.
- 3) Prezentacja dobrych praktyk edukacyjnych dotyczących realizacji treści z nauki programowania.
- 4) Przedstawienie propozycji ćwiczeń z zakresu myślenia komputacyjnego do wdrożenia na lekcjach przedmiotowych w klasach IV-VIII, gimnazjum i liceum.
- 5) Przygotowanie nauczycieli do konstruowania zabaw edukacyjnych z elementami kodowania i programowania w klasach IV-VIII, gimnazjum i liceum.
- 6) Stworzenie przez uczestników własnych scenariuszy lekcji na podstawie przedstawionych na warsztatach przykładów i ćwiczeń.

Liczba godzin: 40 godzin szkolenia.

Liczba osób uczestniczących w szkoleniu: 18.

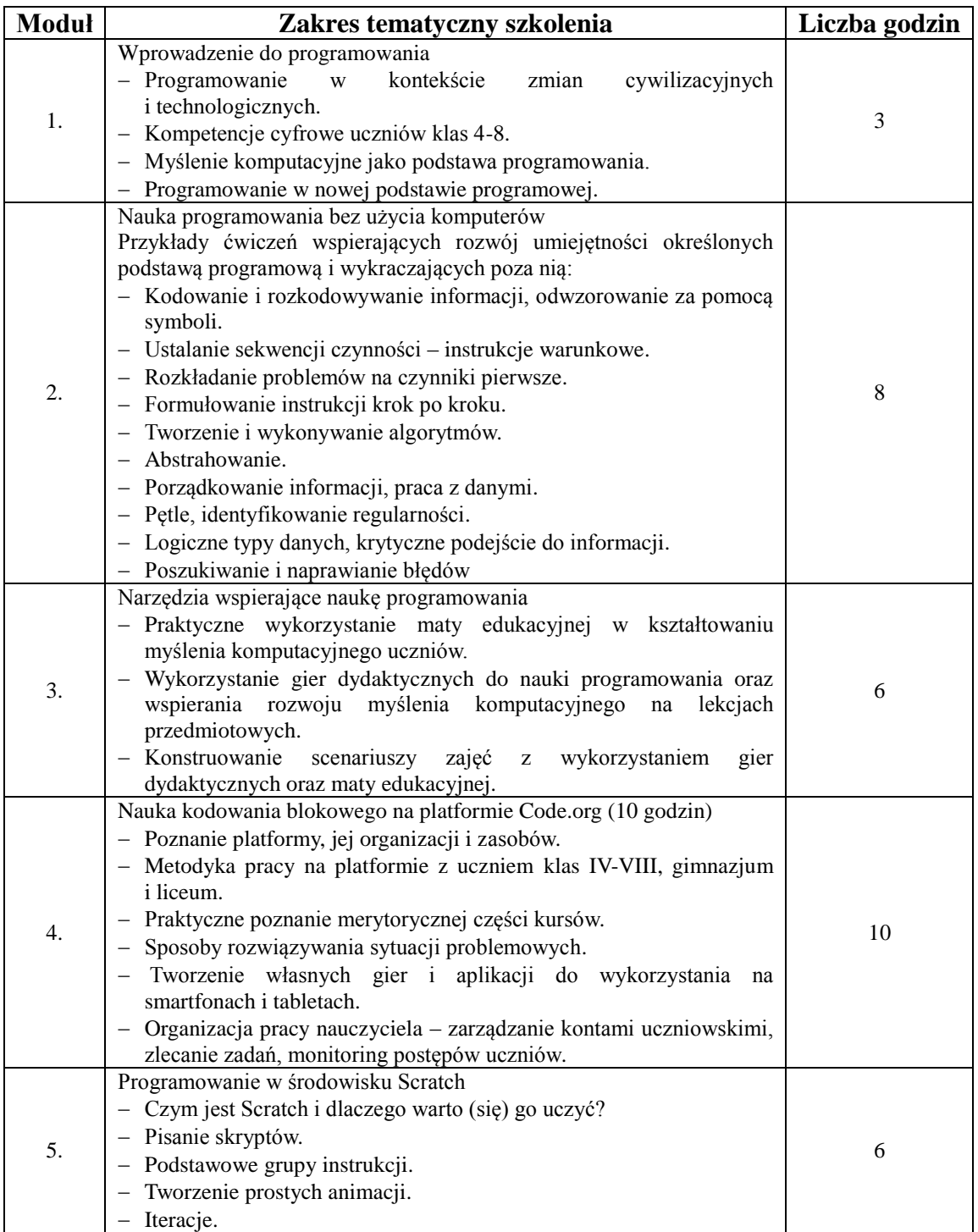

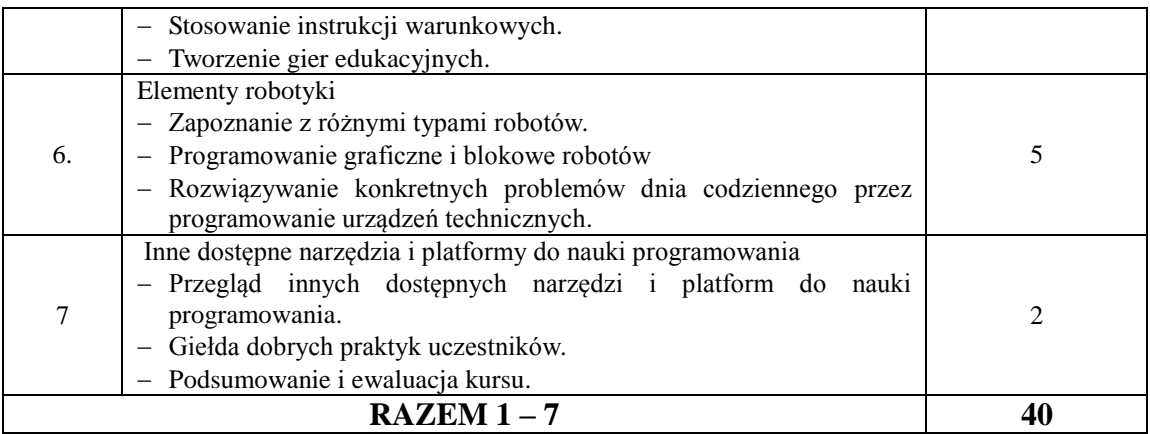

- 1) rozumie cele zmian w edukacji informatycznej w nowej podstawie programowej,
- 2) stosuje zasady myślenia komputacyjnego w pracy z uczniami,
- 3) zna różne metody rozwiązywania problemów,
- 4) zna możliwości pracy z programami wizualnymi w kontekście symulacji działań algorytmicznych,
- 5) zna i potrafi swobodnie korzystać z różnych platform programistycznych, w szczególności platformy code.org oraz środowiska Scratch,
- 6) zna i swobodnie korzysta z zasobów sieciowych wspomagających pracę nauczyciela w kształtowaniu myślenia algorytmicznego uczniów,
- 7) samodzielnie tworzy i upowszechnia własne ćwiczenia i materiały do pracy z uczniem w obszarze kształtowania myślenia komputacyjnego.

Termin i miejsce realizacji:

- 20, 21, 22, 23, 24 sierpnia 2018 roku,
- Zespół Szkolno-Przedszkolny nr 1 (budynek przy ulicy Sportowej 24, 87-500 Rypin).

# **Część 5**

#### **Szkolenie z programowania dla nauczycieli klas IV-VIII, gimnazjum i liceum.**

Szkolenie przeznaczone jest dla nauczycieli w zakresie dowolnego przedmiotu. Ma charakter praktycznych warsztatów stacjonarnych – częściowo bez użycia komputerów, częściowo przy komputerach.

Cel ogólny:

Rozwijanie kompetencji metodycznych nauczycieli w zakresie kształcenia u uczniów myślenia komputacyjnego, wspomagania swojej pracy dydaktycznej nowoczesnymi technologiami informacyjno-komunikacyjnymi, prowadzenia procesu dydaktycznego na platformie edukacyjnej oraz poznania aplikacji i narzędzi do nauki programowania.

Cele szczegółowe:

- 1) Poznanie narzędzi offline i online służących do nauki programowania w klasach 4-8.
- 2) Przygotowanie nauczycieli do prowadzenia zajęć z elementami szeroko rozumianego myślenia komputacyjnego.
- 3) Prezentacja dobrych praktyk edukacyjnych dotyczących realizacji treści z nauki programowania.
- 4) Przedstawienie propozycji ćwiczeń z zakresu myślenia komputacyjnego do wdrożenia na lekcjach przedmiotowych w klasach IV-VIII, gimnazjum i liceum.
- 5) Przygotowanie nauczycieli do konstruowania zabaw edukacyjnych z elementami kodowania i programowania w klasach IV-VIII, gimnazjum i liceum.

6) Stworzenie przez uczestników własnych scenariuszy lekcji na podstawie przedstawionych na warsztatach przykładów i ćwiczeń.

Liczba godzin: 40 godzin szkolenia.

Liczba osób uczestniczących w szkoleniu: 16.

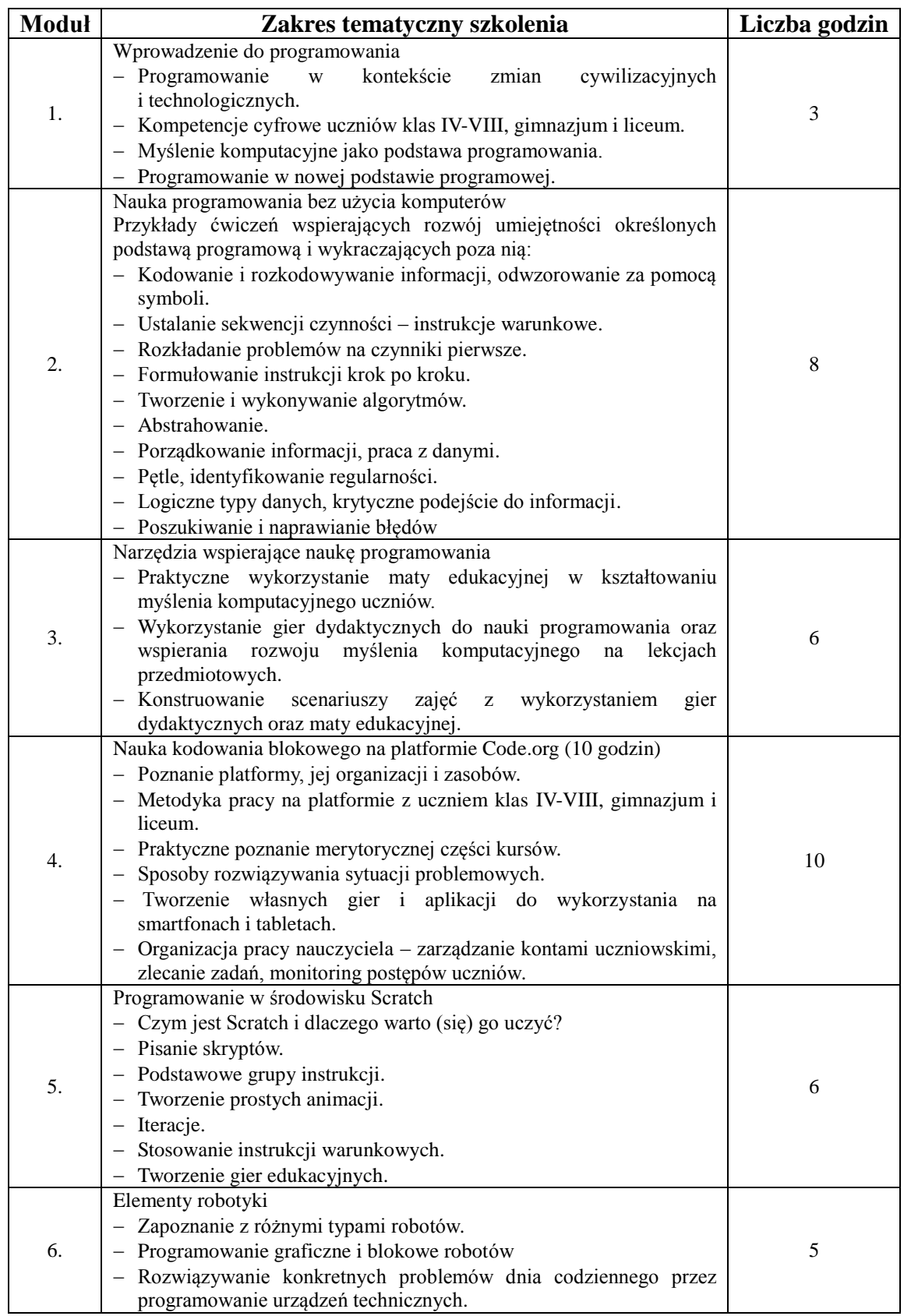

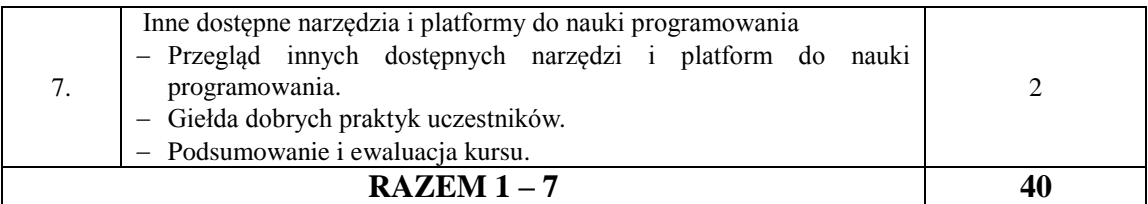

- 1) rozumie cele zmian w edukacji informatycznej w nowej podstawie programowej,
- 2) stosuje zasady myślenia komputacyjnego w pracy z uczniami,
- 3) zna różne metody rozwiązywania problemów,
- 4) zna możliwości pracy z programami wizualnymi w kontekście symulacji działań algorytmicznych,
- 5) zna i potrafi swobodnie korzystać z różnych platform programistycznych, w szczególności platformy code.org oraz środowiska Scratch,
- 6) zna i swobodnie korzysta z zasobów sieciowych wspomagających pracę nauczyciela w kształtowaniu myślenia algorytmicznego uczniów,
- 7) samodzielnie tworzy i upowszechnia własne ćwiczenia i materiały do pracy z uczniem w obszarze kształtowania myślenia komputacyjnego.

Termin i miejsce realizacji:

- 27, 28, 29, 30, 31 sierpnia 2018 roku,
- Zespół Szkolno-Przedszkolny nr 1 (budynek przy ulicy Sportowej 24, 87-500 Rypin).

### **Część 6**

#### **Szkolenie w zakresie stosowania technologii informacyjno-komputerowej (TIK) w pracy z uczniami w zakresie e-podręczników.**

Skierowane do nauczycieli szkół podstawowych i liceum w zakresie dowolnego przedmiotu. Cel główny:

Zapoznanie się z koncepcją i ofertą e-podręczników oraz przykłady ich zastosowań w praktyce pedagogicznej, ze szczególnym uwzględnieniem aspektów pracy i wykorzystania e-podręczników w pełni zgodnej z prawem.

Cele szczegółowe:

- 1) Poznanie i przećwiczenie wykorzystania e-podręczników w pracy dydaktycznej.
- 2) Przećwiczenie umiejętności związanych z planowaniem, przygotowaniem i przeprowadzeniem zajęć z wykorzystaniem e-podręczników i e-zasobów.
- 3) Poznanie i praktyczne zastosowanie podstawowych przepisów prawa autorskiego.
- 4) Zbudowanie bazy dostępnych i własnych materiałów edukacyjnych, umożliwiających zastosowanie TIK w szkole.

Liczba godzin: 40 godzin szkolenia.

Liczba osób uczestniczących w szkoleniu: 22.

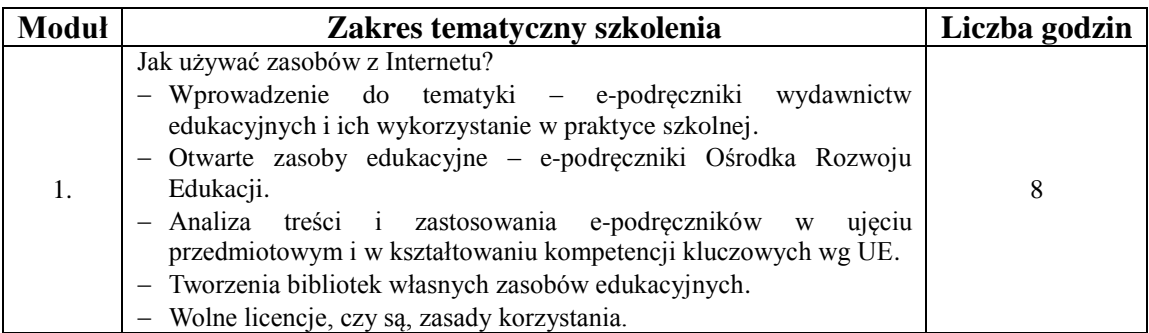

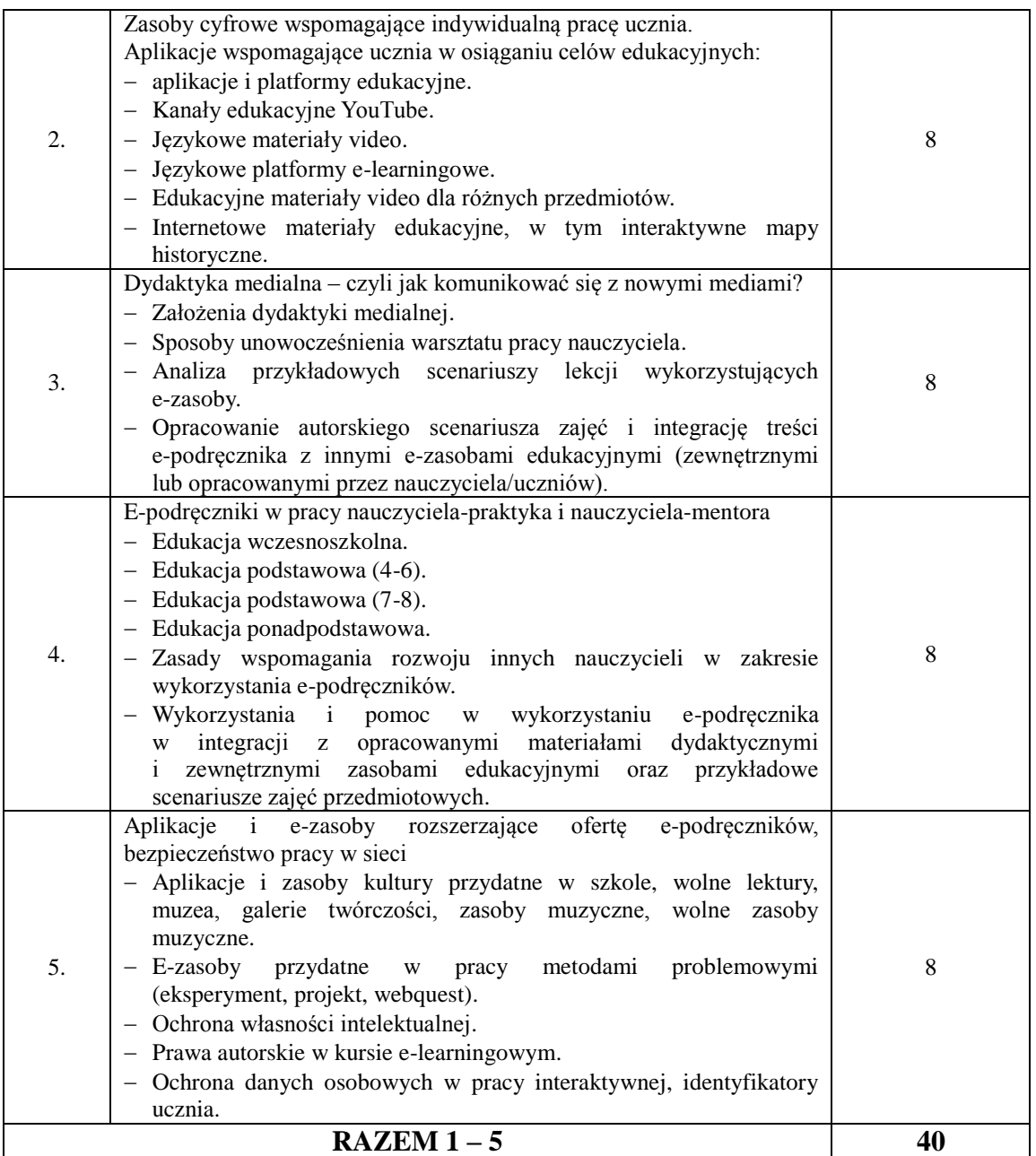

- 1) zna zakres treści podstawowych e-podręczników do danego przedmiotu,
- 2) zna funkcjonalności e-podręczników i powiązane z nim zasoby edukacyjne,
- 3) zna zasady korzystania z materiałów publikowanych w Internecie,
- 4) zna i rozumie możliwości ich modyfikowania i udostępniania,
- 5) zna przepisy prawa autorskiego,
- 6) potrafi zaplanować lekcję (zajęcia edukacyjne) z wykorzystaniem e-podręcznika i innych e-zasobów edukacyjnych.

Termin i miejsce realizacji:

- 20, 21, 22, 23, 24 sierpnia 2018 roku,
- Zespół Szkolno-Przedszkolny nr 1 (budynek przy ulicy Sportowej 24, 87-500 Rypin).

# **Część 7**

### **Szkolenie w zakresie stosowania technologii informacyjno-komputerowej (TIK) w pracy z uczniami w zakresie e-podręczników.**

Skierowane do nauczycieli szkół podstawowych i liceum w zakresie dowolnego przedmiotu. Cel główny:

Zapoznanie się z koncepcją i ofertą e-podręczników oraz przykłady ich zastosowań w praktyce pedagogicznej, ze szczególnym uwzględnieniem aspektów pracy i wykorzystania e-podręczników w pełni zgodnej z prawem.

Cele szczegółowe:

- 1) Poznanie i przećwiczenie wykorzystania e-podręczników w pracy dydaktycznej.
- 2) Przećwiczenie umiejętności związanych z planowaniem, przygotowaniem i przeprowadzeniem zajęć z wykorzystaniem e-podręczników i e-zasobów.
- 3) Poznanie i praktyczne zastosowanie podstawowych przepisów prawa autorskiego.
- 4) Zbudowanie bazy dostępnych i własnych materiałów edukacyjnych, umożliwiających zastosowanie TIK w szkole.

Liczba godzin: 40 godzin szkolenia.

Liczba osób uczestniczących w szkoleniu: 23.

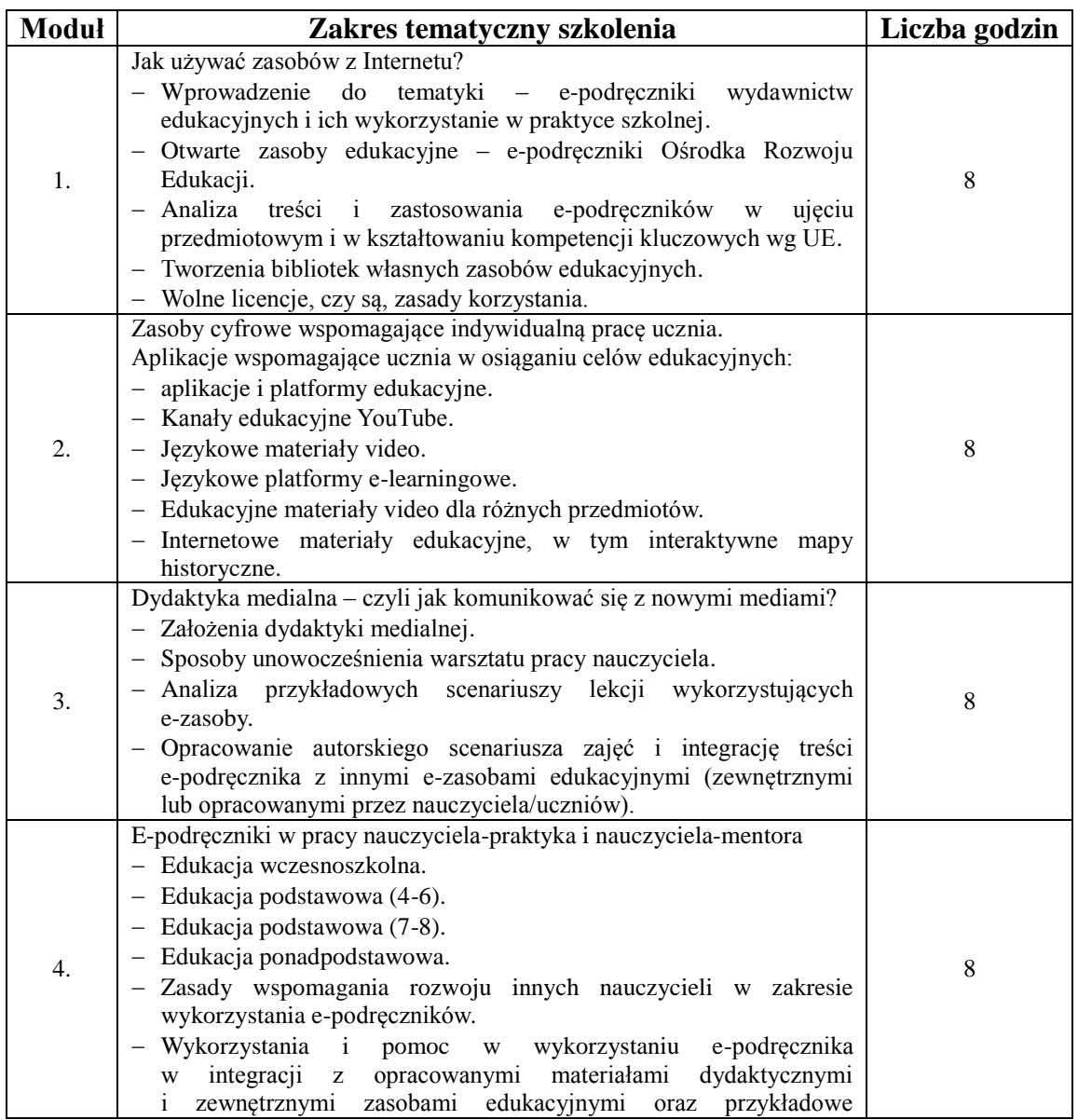

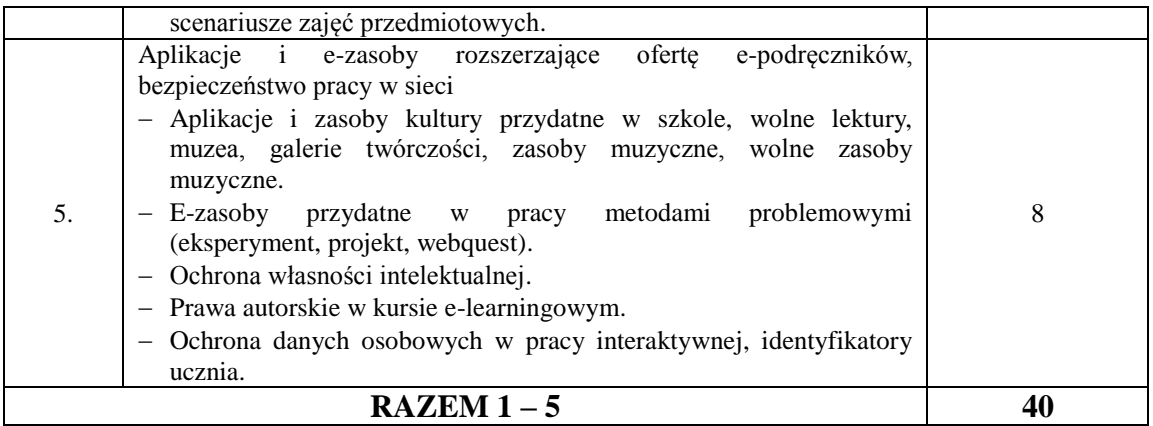

- 1) zna zakres treści podstawowych e-podręczników do danego przedmiotu,
- 2) zna funkcjonalności e-podręczników i powiązane z nim zasoby edukacyjne,
- 3) zna zasady korzystania z materiałów publikowanych w Internecie,
- 4) zna i rozumie możliwości ich modyfikowania i udostępniania,
- 5) zna przepisy prawa autorskiego,
- 6) potrafi zaplanować lekcję (zajęcia edukacyjne) z wykorzystaniem e-podręcznika i innych e-zasobów edukacyjnych.

Termin i miejsce realizacji:

- 27, 28, 29, 30, 31 sierpnia 2018 roku,
- Zespół Szkolno-Przedszkolny nr 1 (budynek przy ulicy Sportowej 24, 87-500 Rypin).

#### **Część 8**

#### **Szkolenie w zakresie wykorzystania TIK w pracy nauczyciela.**

Szkolenie TIK dla nauczycieli szkól podstawowych, gimnazjów, szkół ponadpodstawowych w zakresie dowolnego przedmiotu. Ma charakter praktycznych warsztatów stacjonarnych przy komputerach.

Cel główny:

Rozwijanie kompetencji metodycznych nauczycieli w zakresie wykorzystywania w swojej pracy dydaktycznej nowoczesnych technologii informacyjno-komunikacyjnych, prowadzenia procesu dydaktycznego na platformie edukacyjnej oraz poznania aplikacji i programów wspierających uczenie się.

Cele szczegółowe:

- 1) Podniesienie kompetencji cyfrowych w codziennej pracy dydaktycznej.
- 2) Poznanie rekomendowanych i wydajnych technik pracy w oparciu o e-technologie w zakresie dowolnego przedmiotu.
- 3) Umiejętność korzystania z wartościowych zasobów Internetu w postaci multimedialnych ćwiczeń, scenariuszy i dobrych praktyk w ramach każdego przedmiotu.
- 4) Prowadzenie procesu dydaktycznego na platformie edukacyjnej.
- 5) Tworzenie i udostępnianie treści, tworzenie interakcji w grupie i realizacja projektów edukacyjnych.
- 6) Zarządzanie własnym rozwojem zawodowym poprzez włączenie się do społeczności nauczycieli przedmiotowych i korzystanie z zasobów platform edukacyjnych w sieci.

Liczba godzin: 40 godzin szkolenia. Liczba osób uczestniczących w szkoleniu: 25.

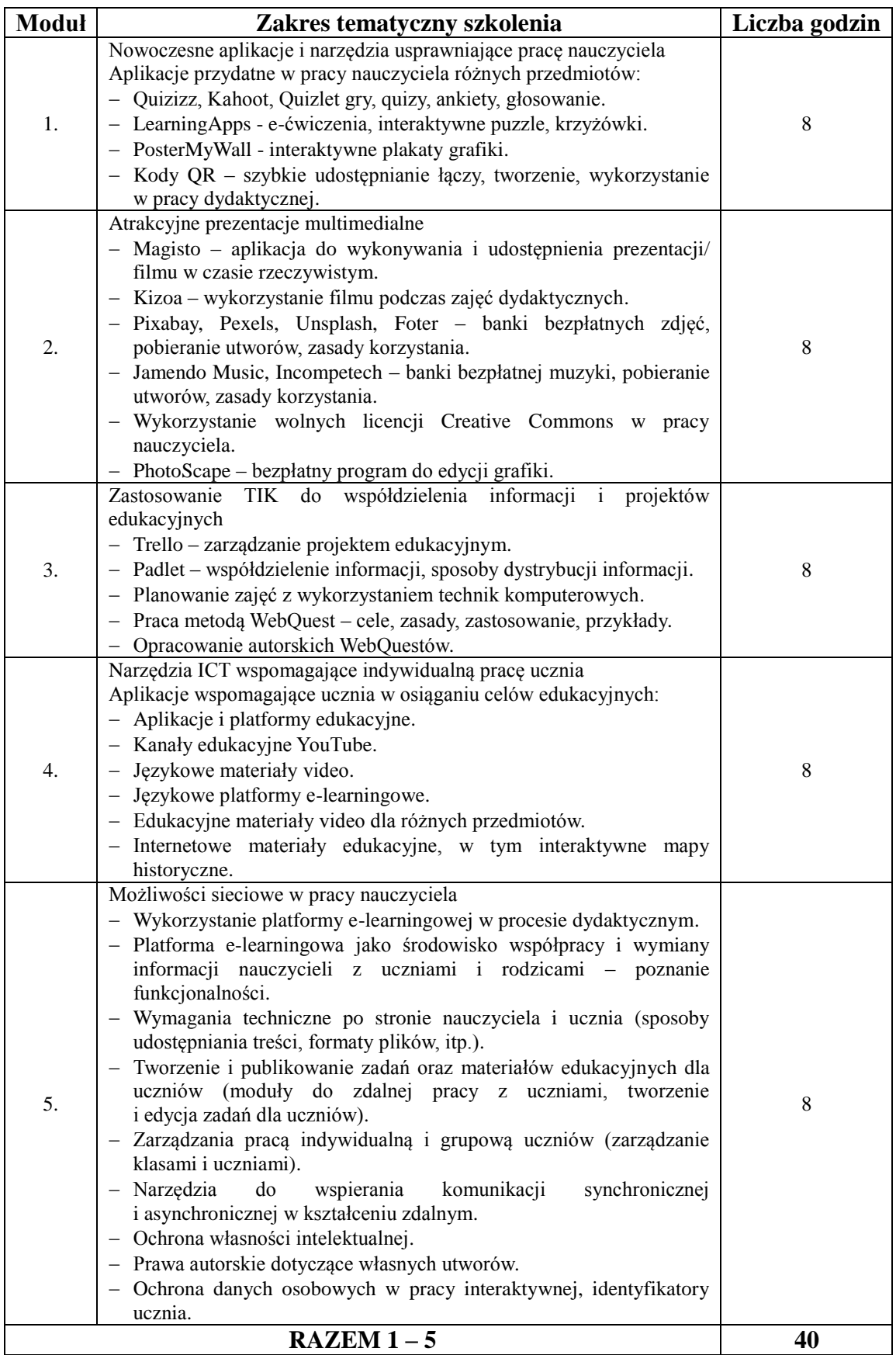

- 1) potrafi stosować aplikacje internetowe wspierające proces uczenia się,
- 2) potrafi stosować aplikacje internetowe weryfikujące postępy edukacyjne uczniów,
- 3) potrafi stworzyć i wykorzystać film podczas lekcji,
- 4) zna zasoby pozyskiwania bezpłatnych grafik, filmów i zasobów muzycznych do celów edukacyjnych,
- 5) potrafi przeprowadzić obróbkę grafiki do potrzeb prezentacji,
- 6) potrafi przygotować atrakcyjną prezentację multimedialną,
- 7) identyfikuje cyfrowe narzędzia wykorzystywane przez uczniów,
- 8) potrafi tworzyć klasy/grupy i przypisywać uprawnienia do treści na platformie edukacyjnej,
- 9) potrafi tworzyć i udostępniać materiały edukacyjne własne oraz z Internetu na platformie edukacyjnej.

Termin i miejsce realizacji:

- 25, 26, 27, 28, 29 czerwca 2018 roku,
- Zespół Szkolno-Przedszkolny nr 2 (budynek przy ulicy Młyńskiej 12, 87-500 Rypin).

# **Część 9**

# **Szkolenie w zakresie wykorzystania TIK w pracy nauczyciela.**

Szkolenie TIK dla nauczycieli szkól podstawowych, gimnazjów, szkół ponadpodstawowych w zakresie dowolnego przedmiotu. Ma charakter praktycznych warsztatów stacjonarnych przy komputerach.

Cel główny:

Rozwijanie kompetencji metodycznych nauczycieli w zakresie wykorzystywania w swojej pracy dydaktycznej nowoczesnych technologii informacyjno-komunikacyjnych, prowadzenia procesu dydaktycznego na platformie edukacyjnej oraz poznania aplikacji i programów wspierających uczenie się.

Cele szczegółowe:

- 1) Podniesienie kompetencji cyfrowych w codziennej pracy dydaktycznej.
- 2) Poznanie rekomendowanych i wydajnych technik pracy w oparciu o e-technologie w zakresie dowolnego przedmiotu.
- 3) Umiejętność korzystania z wartościowych zasobów Internetu w postaci multimedialnych ćwiczeń, scenariuszy i dobrych praktyk w ramach każdego przedmiotu.
- 4) Prowadzenie procesu dydaktycznego na platformie edukacyjnej.
- 5) Tworzenie i udostępnianie treści, tworzenie interakcji w grupie i realizacja projektów edukacyjnych.
- 6) Zarządzanie własnym rozwojem zawodowym poprzez włączenie się do społeczności nauczycieli przedmiotowych i korzystanie z zasobów platform edukacyjnych w sieci.

Liczba godzin: 40 godzin szkolenia.

Liczba osób uczestniczących w szkoleniu: 25.

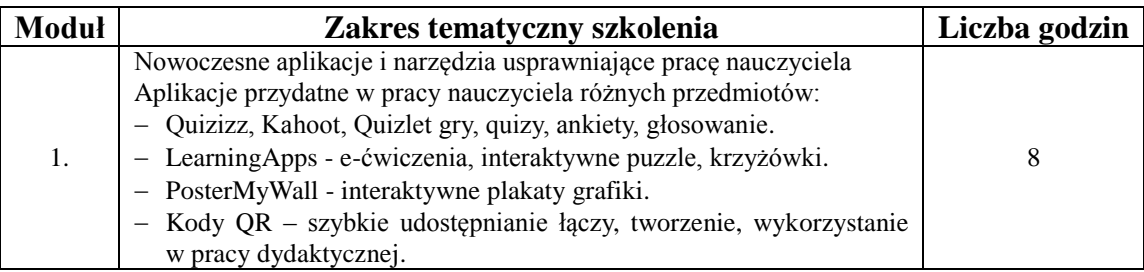

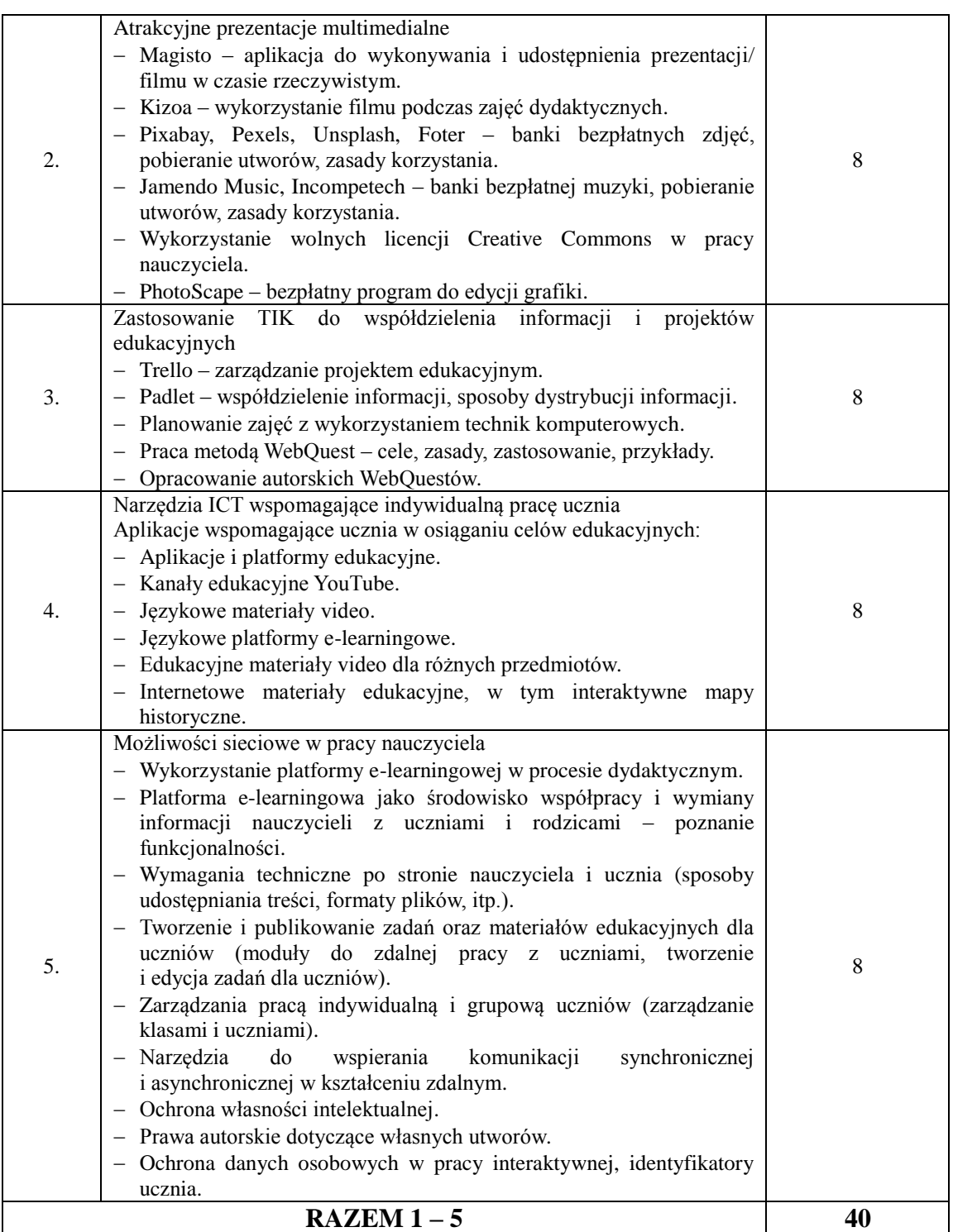

- 1) potrafi stosować aplikacje internetowe wspierające proces uczenia się,
- 2) potrafi stosować aplikacje internetowe weryfikujące postępy edukacyjne uczniów,
- 3) potrafi stworzyć i wykorzystać film podczas lekcji,
- 4) zna zasoby pozyskiwania bezpłatnych grafik, filmów i zasobów muzycznych do celów edukacyjnych,
- 5) potrafi przeprowadzić obróbkę grafiki do potrzeb prezentacji,
- 6) potrafi przygotować atrakcyjną prezentację multimedialną,
- 7) identyfikuje cyfrowe narzędzia wykorzystywane przez uczniów,
- 8) potrafi tworzyć klasy/grupy i przypisywać uprawnienia do treści na platformie edukacyjnej,
- 9) potrafi tworzyć i udostępniać materiały edukacyjne własne oraz z Internetu na platformie edukacyjnej.

Termin i miejsce realizacji:

- $-2$ , 3, 4, 5, 6 lipca 2018 roku,
- Zespół Szkolno-Przedszkolny nr 2 (budynek przy ulicy Młyńskiej 12, 87-500 Rypin).

# **Część 10**

### **Szkolenie w zakresie wykorzystania TIK w pracy nauczyciela.**

Szkolenie TIK dla nauczycieli szkól podstawowych, gimnazjów, szkół ponadpodstawowych w zakresie dowolnego przedmiotu. Ma charakter praktycznych warsztatów stacjonarnych przy komputerach.

Cel główny:

Rozwijanie kompetencji metodycznych nauczycieli w zakresie wykorzystywania w swojej pracy dydaktycznej nowoczesnych technologii informacyjno-komunikacyjnych, prowadzenia procesu dydaktycznego na platformie edukacyjnej oraz poznania aplikacji i programów wspierających uczenie się.

Cele szczegółowe:

- 1) Podniesienie kompetencji cyfrowych w codziennej pracy dydaktycznej.
- 2) Poznanie rekomendowanych i wydajnych technik pracy w oparciu o e-technologie w zakresie dowolnego przedmiotu.
- 3) Umiejętność korzystania z wartościowych zasobów Internetu w postaci multimedialnych ćwiczeń, scenariuszy i dobrych praktyk w ramach każdego przedmiotu.
- 4) Prowadzenie procesu dydaktycznego na platformie edukacyjnej.
- 5) Tworzenie i udostępnianie treści, tworzenie interakcji w grupie i realizacja projektów edukacyjnych.
- 6) Zarządzanie własnym rozwojem zawodowym poprzez włączenie się do społeczności nauczycieli przedmiotowych i korzystanie z zasobów platform edukacyjnych w sieci.

Liczba godzin: 40 godzin szkolenia.

Liczba osób uczestniczących w szkoleniu: 25.

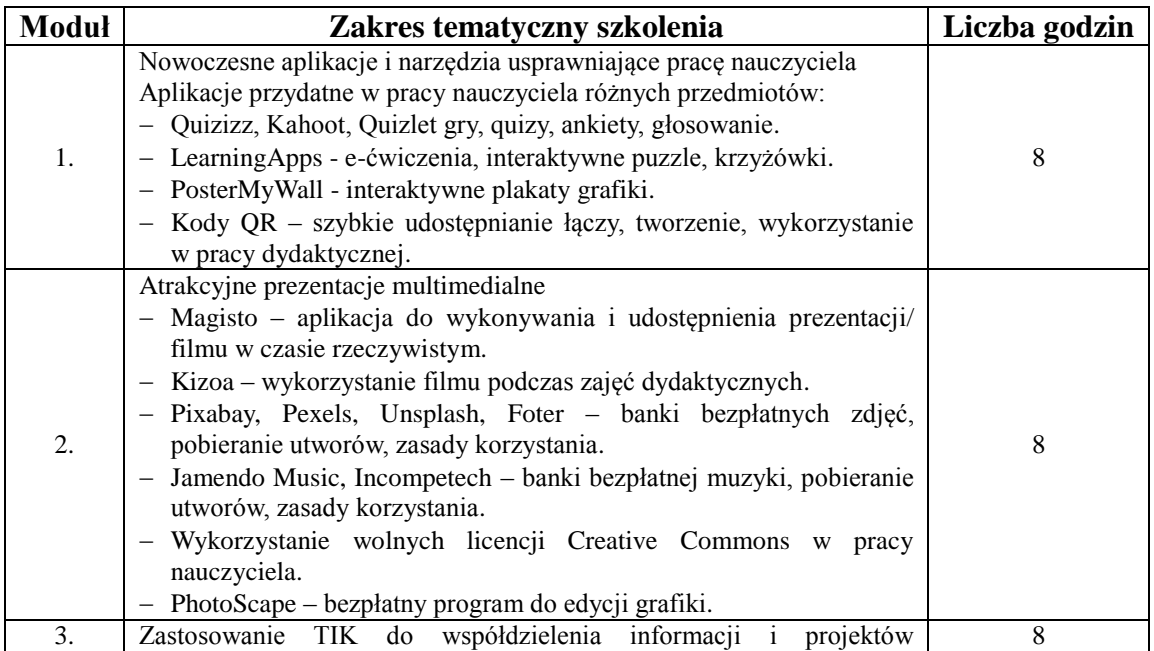

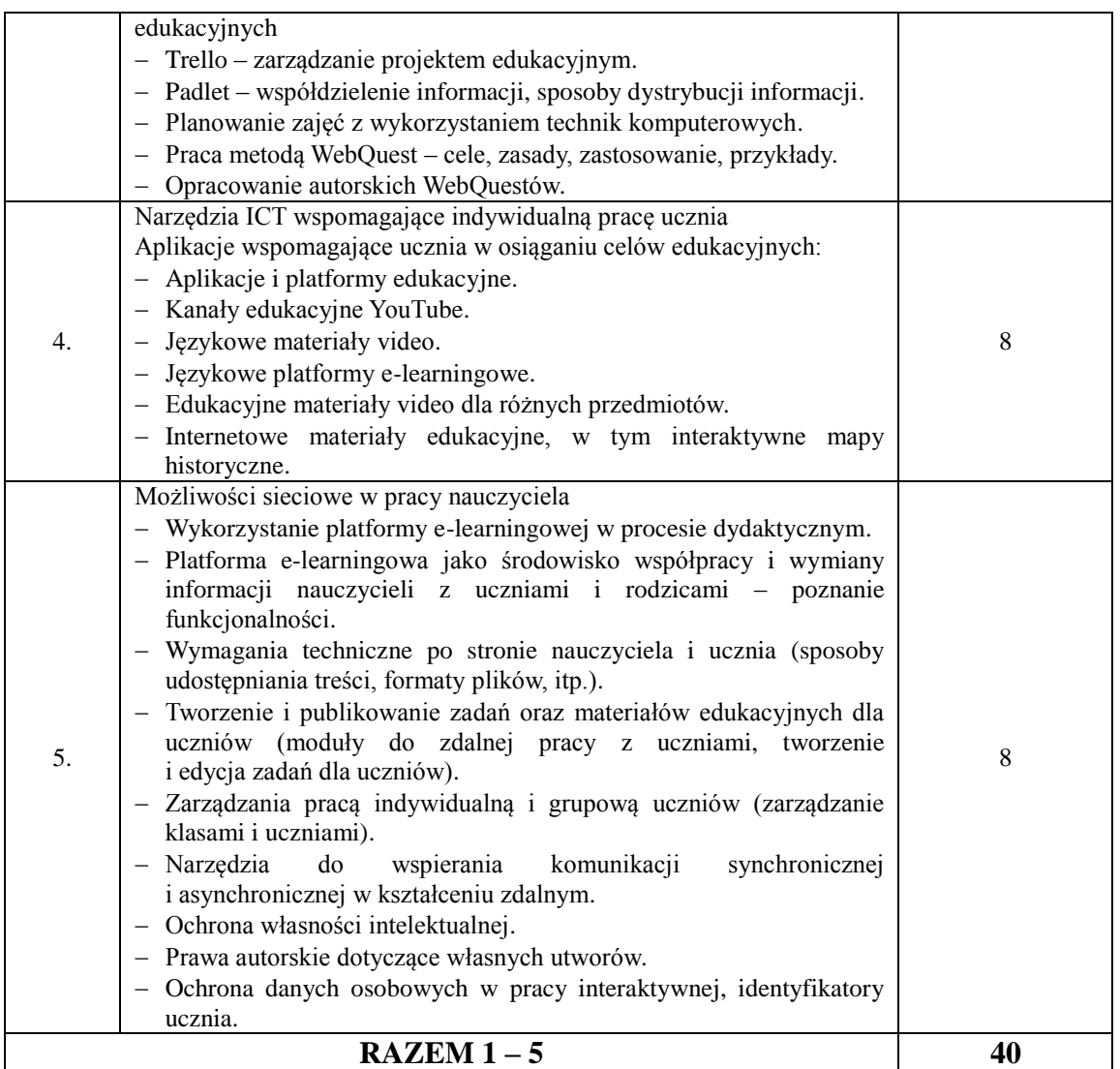

- 1) potrafi stosować aplikacje internetowe wspierające proces uczenia się,
- 2) potrafi stosować aplikacje internetowe weryfikujące postępy edukacyjne uczniów,
- 3) potrafi stworzyć i wykorzystać film podczas lekcji,
- 4) zna zasoby pozyskiwania bezpłatnych grafik, filmów i zasobów muzycznych do celów edukacyjnych,
- 5) potrafi przeprowadzić obróbkę grafiki do potrzeb prezentacji,
- 6) potrafi przygotować atrakcyjną prezentację multimedialną,
- 7) identyfikuje cyfrowe narzędzia wykorzystywane przez uczniów,
- 8) potrafi tworzyć klasy/grupy i przypisywać uprawnienia do treści na platformie edukacyjnej,
- 9) potrafi tworzyć i udostępniać materiały edukacyjne własne oraz z Internetu na platformie edukacyjnej.

Termin i miejsce realizacji:

- 20, 21, 22, 23, 24 sierpnia 2018 roku,
- Zespół Szkolno-Przedszkolny nr 2 (budynek przy ulicy Młyńskiej 12, 87-500 Rypin).

# **Część 11**

# **Szkolenie w zakresie wykorzystania TIK w pracy nauczyciela.**

Szkolenie TIK dla nauczycieli szkól podstawowych, gimnazjów, szkół ponadpodstawowych w zakresie dowolnego przedmiotu. Ma charakter praktycznych warsztatów stacjonarnych przy komputerach.

Cel główny:

Rozwijanie kompetencji metodycznych nauczycieli w zakresie wykorzystywania w swojej pracy dydaktycznej nowoczesnych technologii informacyjno-komunikacyjnych, prowadzenia procesu dydaktycznego na platformie edukacyjnej oraz poznania aplikacji i programów wspierających uczenie się.

Cele szczegółowe:

- 1) Podniesienie kompetencji cyfrowych w codziennej pracy dydaktycznej.
- 2) Poznanie rekomendowanych i wydajnych technik pracy w oparciu o e-technologie w zakresie dowolnego przedmiotu.
- 3) Umiejętność korzystania z wartościowych zasobów Internetu w postaci multimedialnych ćwiczeń, scenariuszy i dobrych praktyk w ramach każdego przedmiotu.
- 4) Prowadzenie procesu dydaktycznego na platformie edukacyjnej.
- 5) Tworzenie i udostępnianie treści, tworzenie interakcji w grupie i realizacja projektów edukacyjnych.
- 6) Zarządzanie własnym rozwojem zawodowym poprzez włączenie się do społeczności nauczycieli przedmiotowych i korzystanie z zasobów platform edukacyjnych w sieci.

Liczba godzin: 40 godzin szkolenia.

Liczba osób uczestniczących w szkoleniu: 25.

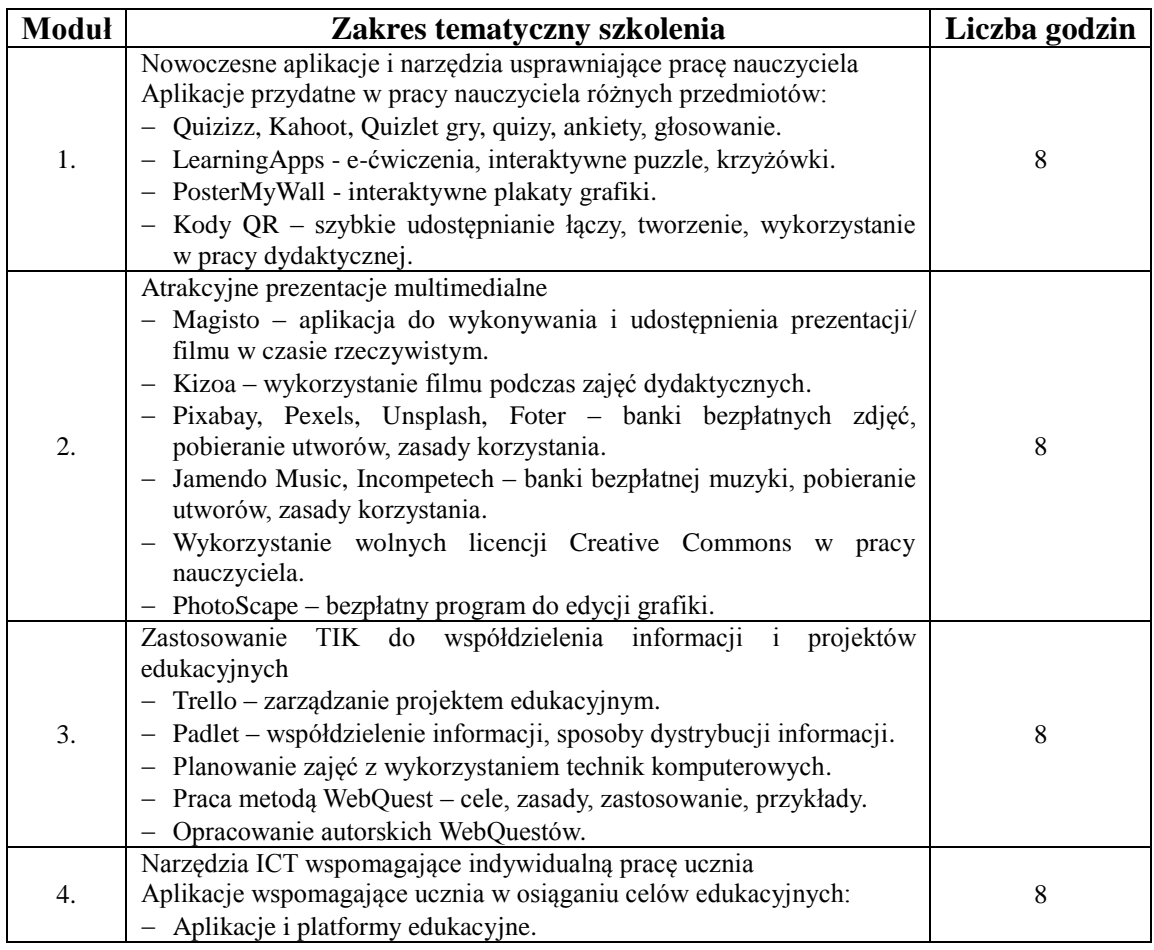

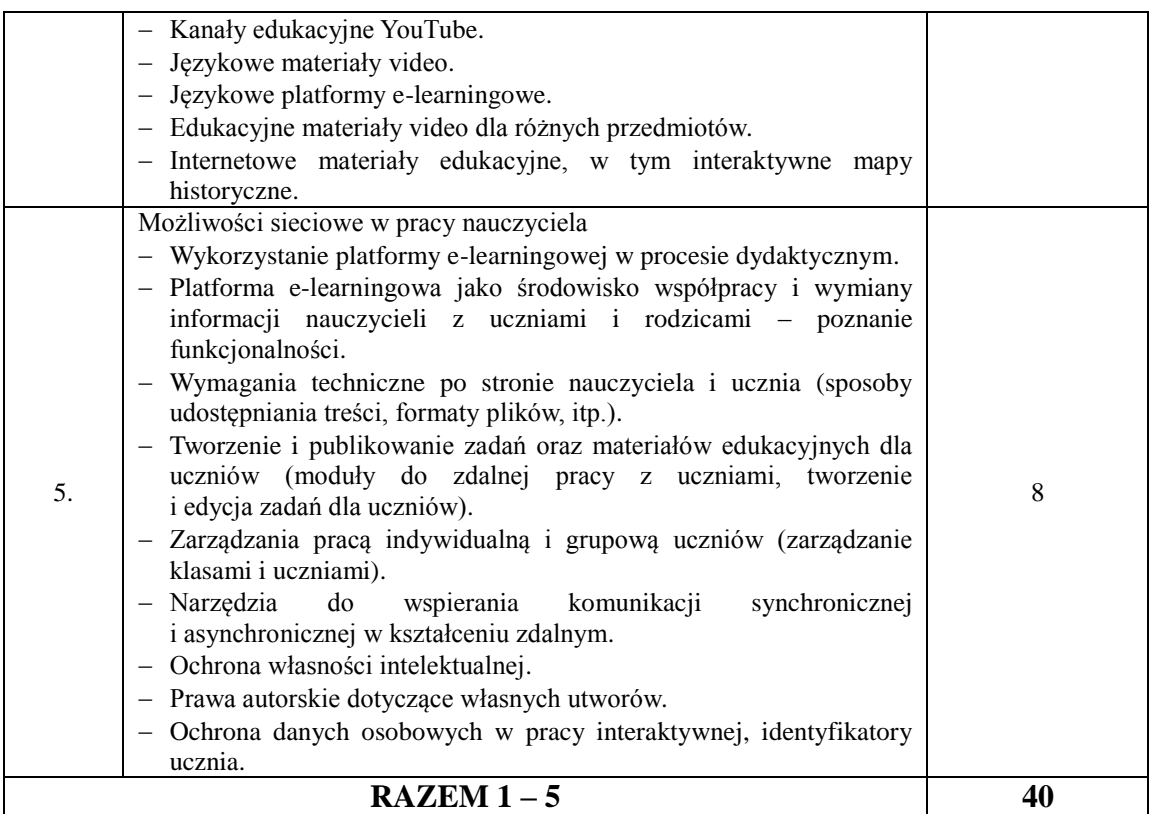

- 1) potrafi stosować aplikacje internetowe wspierające proces uczenia się,
- 2) potrafi stosować aplikacje internetowe weryfikujące postępy edukacyjne uczniów,
- 3) potrafi stworzyć i wykorzystać film podczas lekcji,
- 4) zna zasoby pozyskiwania bezpłatnych grafik, filmów i zasobów muzycznych do celów edukacyjnych,
- 5) potrafi przeprowadzić obróbkę grafiki do potrzeb prezentacji,
- 6) potrafi przygotować atrakcyjną prezentację multimedialną,
- 7) identyfikuje cyfrowe narzędzia wykorzystywane przez uczniów,
- 8) potrafi tworzyć klasy/grupy i przypisywać uprawnienia do treści na platformie edukacyjnej,
- 9) potrafi tworzyć i udostępniać materiały edukacyjne własne oraz z Internetu na platformie edukacyjnej.

Termin i miejsce realizacji:

- 27, 28, 29, 30, 31 sierpnia 2018 roku,
- Zespół Szkolno-Przedszkolny nr 2 (budynek przy ulicy Młyńskiej 12, 87-500 Rypin).

# **Część 12**

#### **Jak tworzyć e-lerning w szkole?**

Szkolenie przeznaczone jest dla nauczycieli technikum w zakresie dowolnego przedmiotu. Ma charakter praktycznych warsztatów stacjonarnych przy komputerach. Szkolenie oparte jest na metodyce ADDIE (Analyze - Analiza, Design projektowanie, Develop – budowanie e-lekcji, Implement - upowszechnianie, Evaluate – ewaluacja)

Cel główny:

Rozwijanie kompetencji metodycznych nauczycieli w zakresie wykorzystywania w swojej pracy dydaktycznej e-learningu i narzędzi kontaktu zdalnego wspierających uczenie

#### się.

Cele szczegółowe:

- 1) Prowadzenie procesu dydaktycznego na platformie edukacyjnej.
- 2) Tworzenie i udostępnianie treści, tworzenie interakcji w grupie i realizacja projektów edukacyjnych.
- 3) Podniesienie kompetencji cyfrowych w codziennej pracy dydaktycznej.
- 4) Poznanie wydajnych technik pracy w oparciu o e-technologie.
- 5) Zarządzanie własnym rozwojem zawodowym poprzez włączenie się do społeczności nauczycieli przedmiotowych i korzystanie z e-learningu.
- 6) Umiejętność wyszukiwania aktywizujących materiałów do lekcji poszczególnych przedmiotów z wykorzystaniem platformy edukacyjnej.
- 7) Tworzenie i udostępnianie treści, tworzenie interakcji w grupie i realizacja projektów edukacyjnych online.

Liczba godzin: 40 godzin szkolenia.

Liczba osób uczestniczących w szkoleniu: 15.

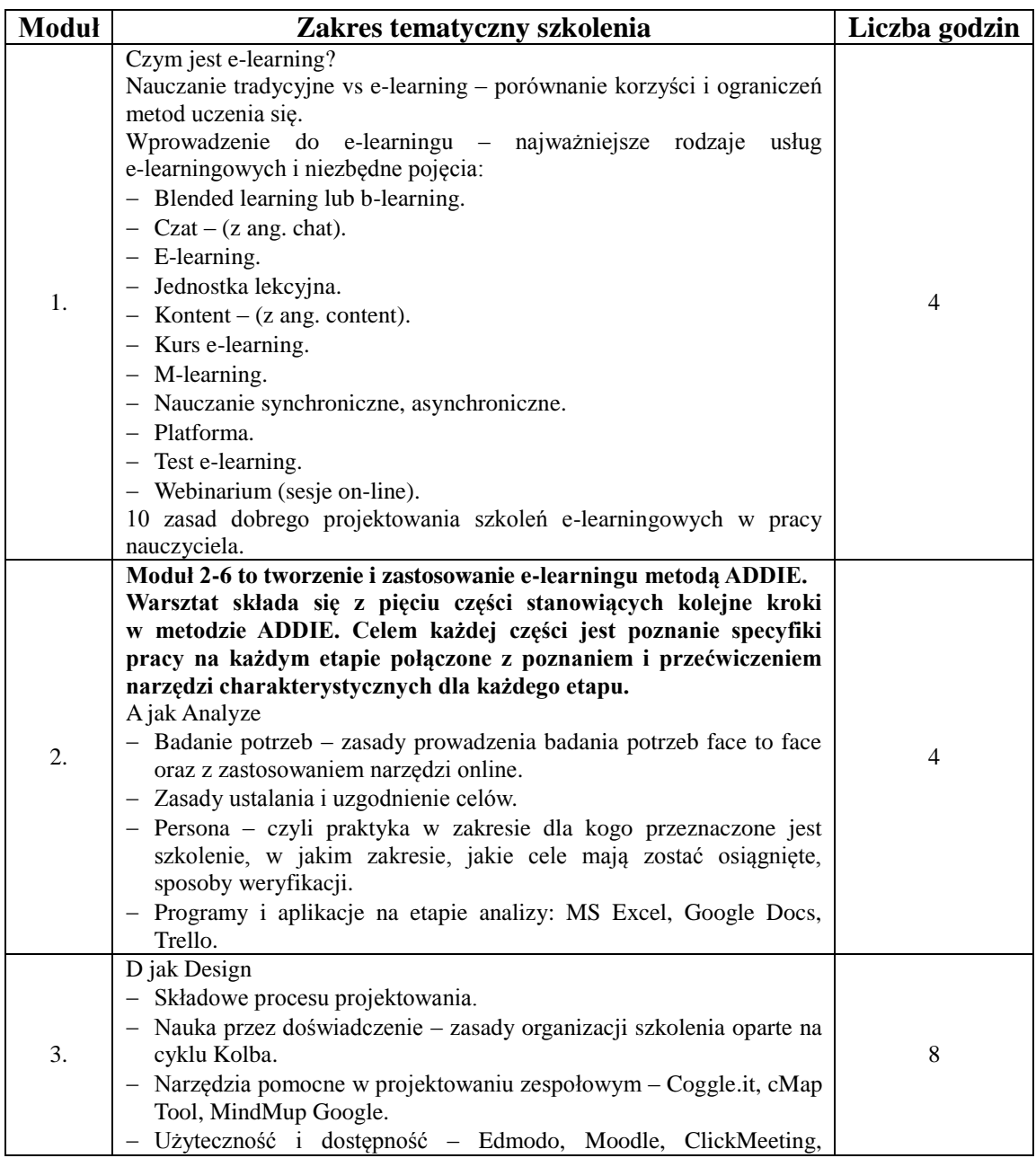

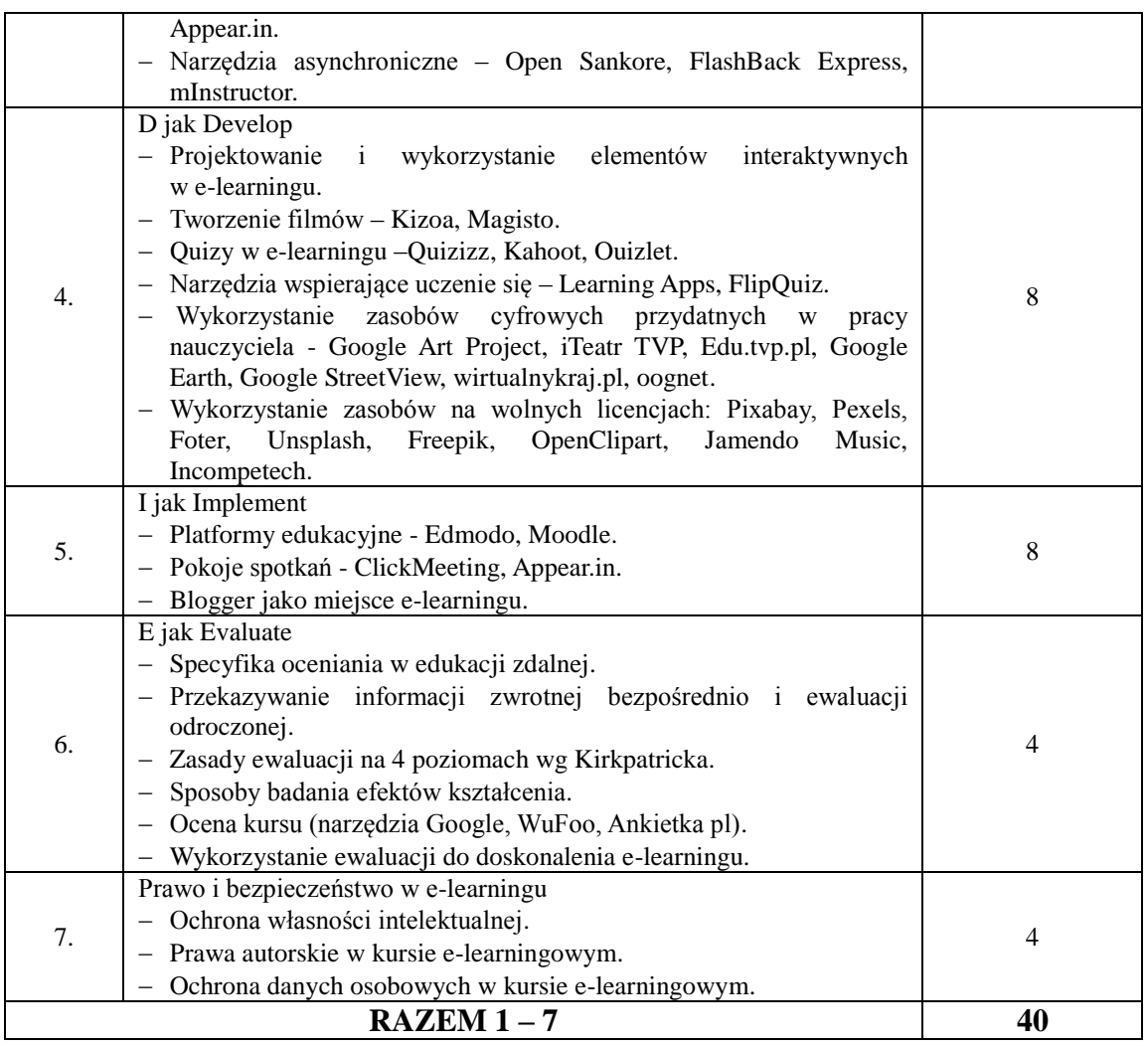

- 1) potrafi stosować aplikacje internetowe wspierające proces uczenia się,
- 2) potrafi stosować aplikacje internetowe weryfikujące postępy edukacyjne uczniów,
- 3) potrafi stworzyć i wykorzystać film podczas lekcji,
- 4) zna zasoby pozyskiwania bezpłatnych grafik, filmów i zasobów muzycznych do celów edukacyjnych,
- 5) potrafi przeprowadzić obróbkę grafiki do potrzeb prezentacji,
- 6) potrafi przygotować atrakcyjną prezentację multimedialną,
- 7) identyfikuje cyfrowe narzędzia wykorzystywane przez uczniów,
- 8) potrafi tworzyć klasy/grupy i przypisywać uprawnienia do treści na platformie edukacyjnej,
- 9) potrafi tworzyć i udostępniać materiały edukacyjne własne oraz z Internetu na platformie edukacyjnej.

Termin i miejsce realizacji:

- 25, 26, 27, 28, 29 czerwca 2018 roku,
- Zespół Szkół Nr 3 (budynek przy ulicy Nowy Rynek 20, 87-500 Rypin).

# **Część 13**

#### **Metoda eksperymentu w pracy z uczniem.**

Szkolenie z pracy metoda eksperymentu dla nauczycieli szkół podstawowych, gimnazjum i liceum.

Cel główny:

Doskonalenie umiejętności stosowania metody eksperymentu w pracy z uczniem

Liczba godzin: 40 godzin szkolenia.

Liczba osób uczestniczących w szkoleniu: 20.

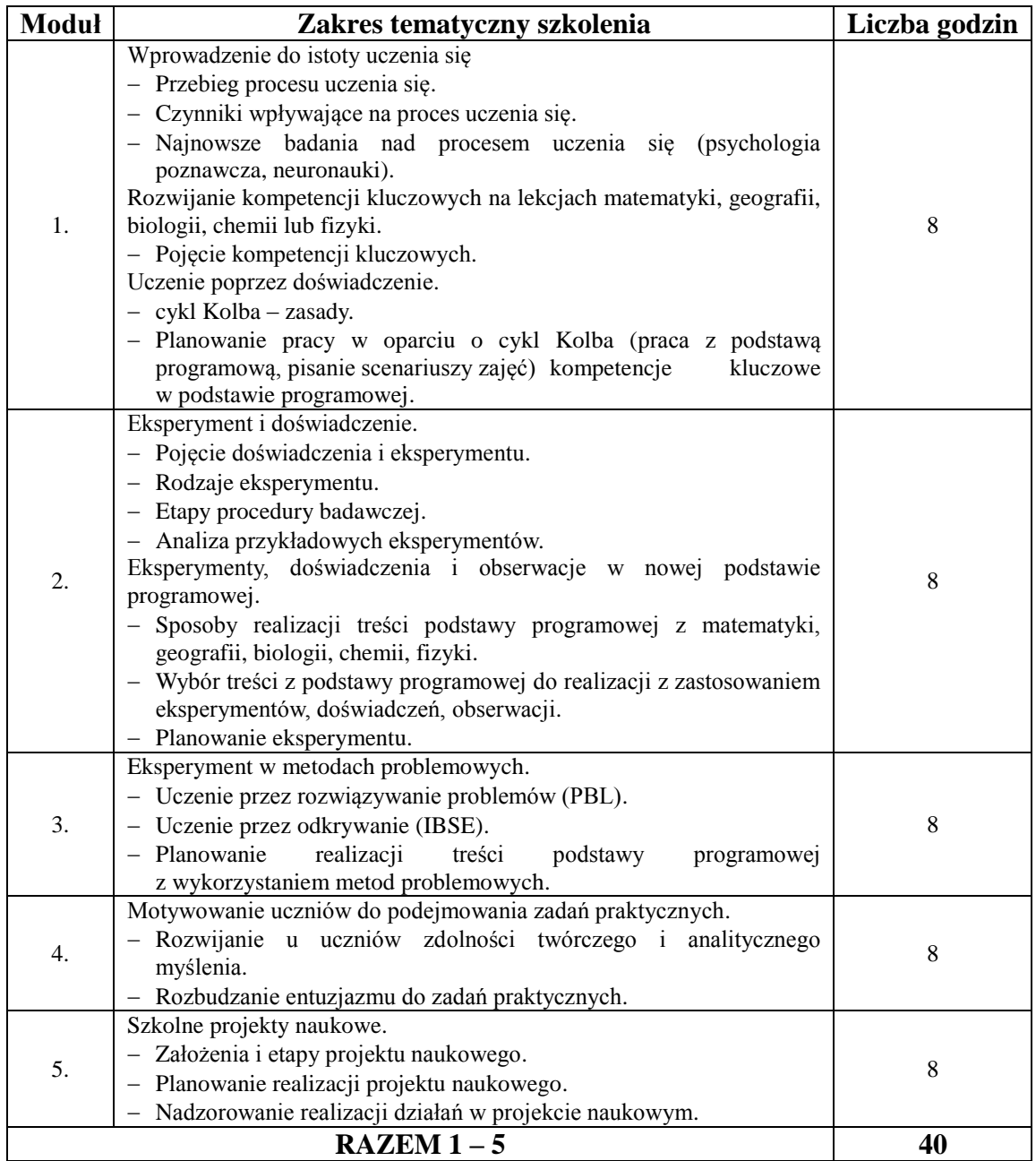

Po zakończeniu szkolenia uczestnik:

- 1) potrafi charakteryzować ogólne założenia nauczania problemowego, eksperymentów i doświadczeń,
- 2) potrafi uzasadnić, w jaki sposób uczenie problemowe i metody empiryczne umożliwiają kształtowanie umiejętności uczenia się,
- 3) potrafi planować w oparciu o podstawę programową zastosowanie metody eksperymentu na lekcjach matematyki, geografii. biologii, chemii lub fizyki,
- 4) potrafi podać przykłady metod nauczania problemowego oraz możliwości stosowania eksperymentów i doświadczeń w pracy z uczniami na czwartym etapie na zajęciach z matematyki, geografii, biologii, chemii lub fizyki,
- 5) potrafi wyjaśnić rolę nauczyciela i ucznia w pracy metodą problemową i przeprowadzaniu eksperymentów i doświadczeń na lekcjach matematyki, geografii, biologii, chemii lub fizyki,
- 6) potrafi organizować w swojej szkole i prawidłowo nadzorować realizację projektów o charakterze naukowym,
- 7) potrafi podać przykłady wskazujące na rozwijanie na lekcjach matematyki, geografii, biologii, chemii lub fizyki kompetencji kluczowych,
- 8) potrafi dokonać samooceny umiejętności w zakresie planowania eksperymentu.

Termin i miejsce realizacji:

- 22, 28, 29 września, 5, 6 października 2018 roku,
- Zespół Szkolno-Przedszkolny nr 1 (budynek przy ulicy Sportowej 24, 87-500 Rypin).

# **Część 14**

# **Metoda eksperymentu w pracy z uczniem.**

Szkolenie z pracy metoda eksperymentu dla nauczycieli szkół podstawowych, gimnazjum i liceum.

Cel główny:

Doskonalenie umiejętności stosowania metody eksperymentu w pracy z uczniem.

Liczba godzin: 40 godzin szkolenia.

Liczba osób uczestniczących w szkoleniu: 20.

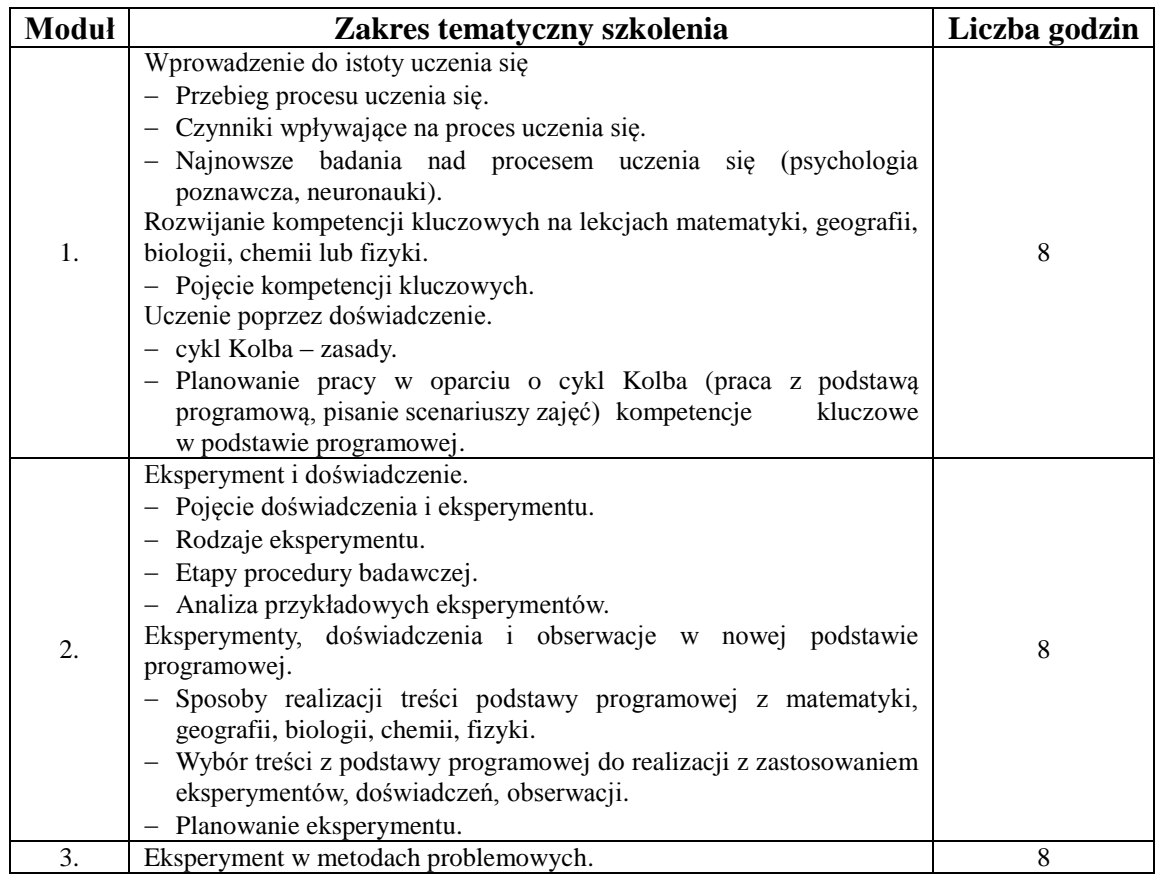

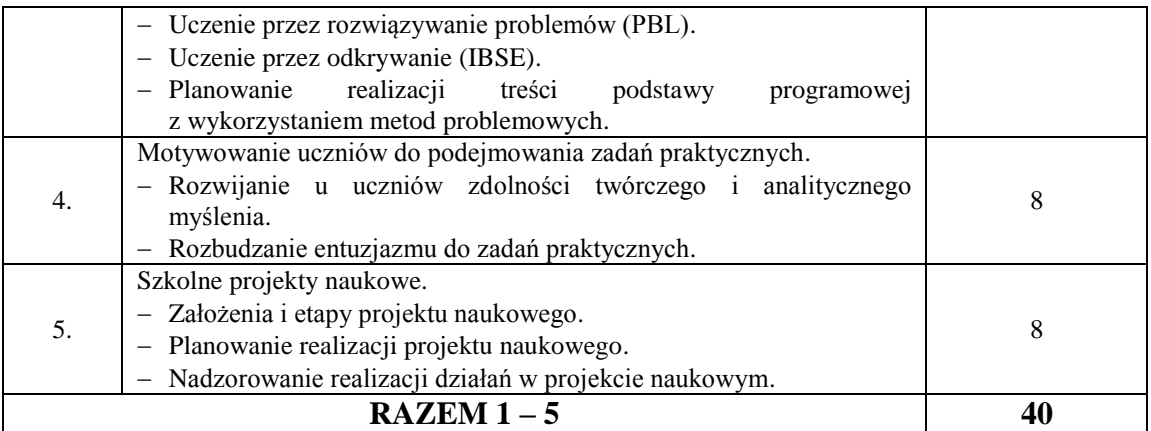

- 1) potrafi charakteryzować ogólne założenia nauczania problemowego, eksperymentów i doświadczeń,
- 2) potrafi uzasadnić, w jaki sposób uczenie problemowe i metody empiryczne umożliwiają kształtowanie umiejętności uczenia się,
- 3) potrafi planować w oparciu o podstawę programową zastosowanie metody eksperymentu na lekcjach matematyki, geografii. biologii, chemii lub fizyki,
- 4) potrafi podać przykłady metod nauczania problemowego oraz możliwości stosowania eksperymentów i doświadczeń w pracy z uczniami na czwartym etapie na zajęciach z matematyki, geografii, biologii, chemii lub fizyki,
- 5) potrafi wyjaśnić rolę nauczyciela i ucznia w pracy metodą problemową i przeprowadzaniu eksperymentów i doświadczeń na lekcjach matematyki, geografii, biologii, chemii lub fizyki,
- 6) potrafi organizować w swojej szkole i prawidłowo nadzorować realizację projektów o charakterze naukowym,
- 7) potrafi podać przykłady wskazujące na rozwijanie na lekcjach matematyki, geografii, biologii, chemii lub fizyki kompetencji kluczowych,
- 8) potrafi dokonać samooceny umiejętności w zakresie planowania eksperymentu.

Termin i miejsce realizacji:

- 25, 26, 27, 28, 29 czerwca 2018 roku,
- Zespół Szkolno-Przedszkolny nr 1 (budynek przy ulicy Sportowej 24, 87-500 Rypin).

#### **Część 15**

# **Metoda eksperymentu w pracy z uczniem.**

Szkolenie z pracy metoda eksperymentu dla nauczycieli szkół podstawowych, gimnazjum i liceum.

Cel główny:

Doskonalenie umiejętności stosowania metody eksperymentu w pracy z uczniem

Liczba godzin: 40 godzin szkolenia.

Liczba osób uczestniczących w szkoleniu: 20.

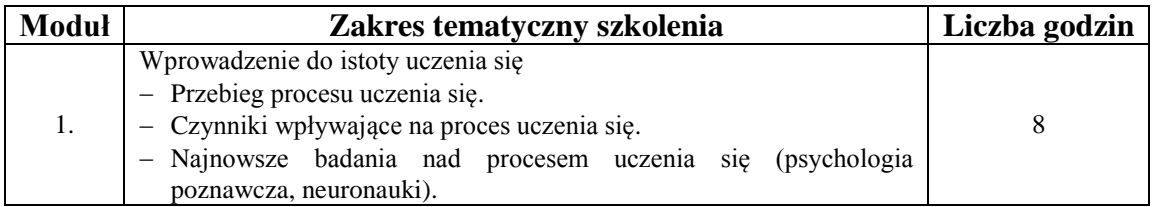

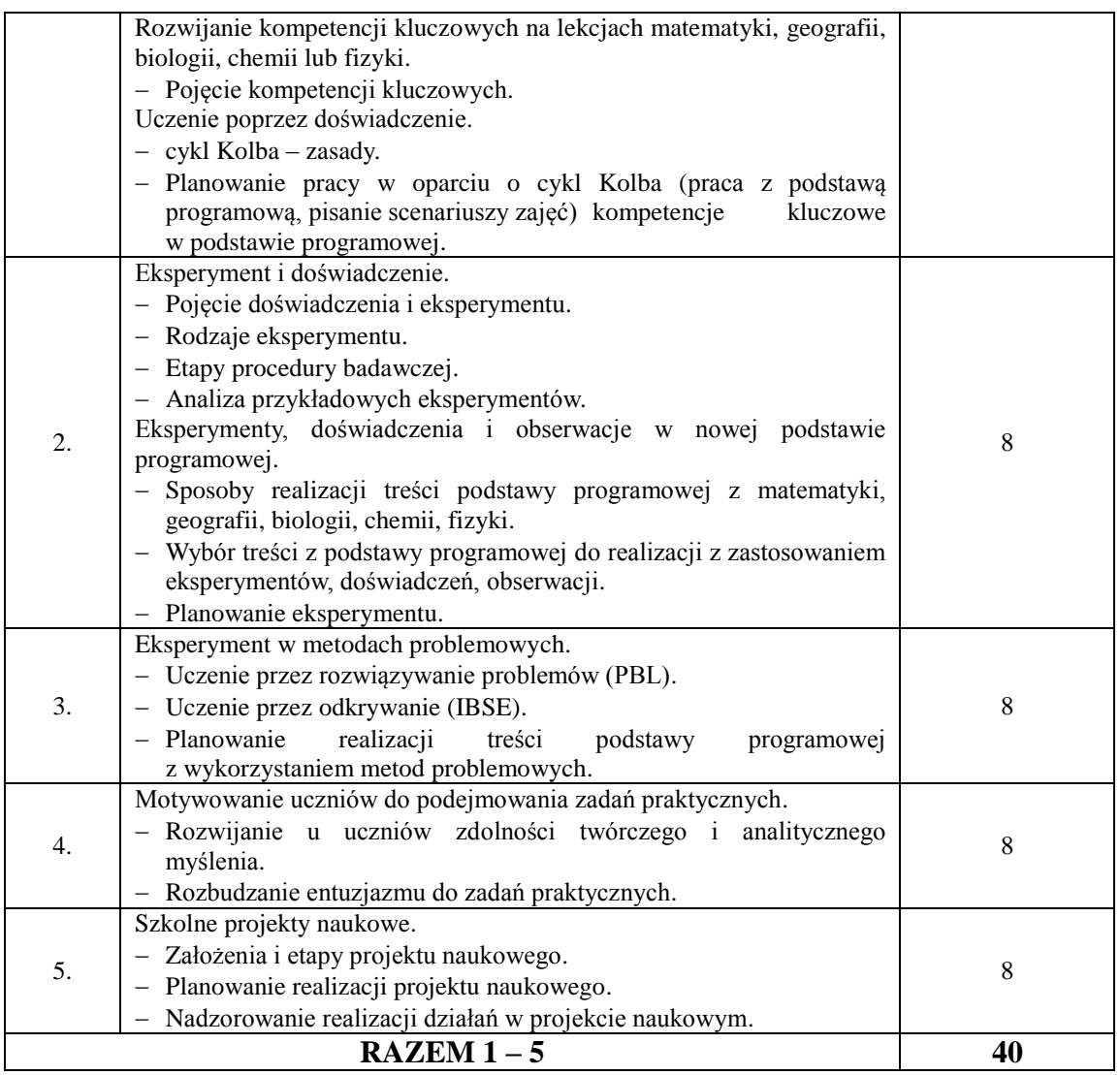

- 1) potrafi charakteryzować ogólne założenia nauczania problemowego, eksperymentów i doświadczeń,
- 2) potrafi uzasadnić, w jaki sposób uczenie problemowe i metody empiryczne umożliwiają kształtowanie umiejętności uczenia się,
- 3) potrafi planować w oparciu o podstawę programową zastosowanie metody eksperymentu na lekcjach matematyki, geografii. biologii, chemii lub fizyki,
- 4) potrafi podać przykłady metod nauczania problemowego oraz możliwości stosowania eksperymentów i doświadczeń w pracy z uczniami na czwartym etapie na zajęciach z matematyki, geografii, biologii, chemii lub fizyki,
- 5) potrafi wyjaśnić rolę nauczyciela i ucznia w pracy metodą problemową i przeprowadzaniu eksperymentów i doświadczeń na lekcjach matematyki, geografii, biologii, chemii lub fizyki,
- 6) potrafi organizować w swojej szkole i prawidłowo nadzorować realizację projektów o charakterze naukowym,
- 7) potrafi podać przykłady wskazujące na rozwijanie na lekcjach matematyki, geografii, biologii, chemii lub fizyki kompetencji kluczowych,
- 8) potrafi dokonać samooceny umiejętności w zakresie planowania eksperymentu.

Termin i miejsce realizacji:

- 2, 3, 4, 5, 6 lipca 2018 roku,
- Zespół Szkolno-Przedszkolny nr 1 (budynek przy ulicy Sportowej 24, 87-500 Rypin).

# **Część 16**

# **Metoda eksperymentu w pracy z uczniem.**

Szkolenie z pracy metoda eksperymentu dla nauczycieli szkół podstawowych, gimnazjum i liceum.

Cel główny:

Doskonalenie umiejętności stosowania metody eksperymentu w pracy z uczniem Liczba godzin: 40 godzin szkolenia.

Liczba osób uczestniczących w szkoleniu: 20.

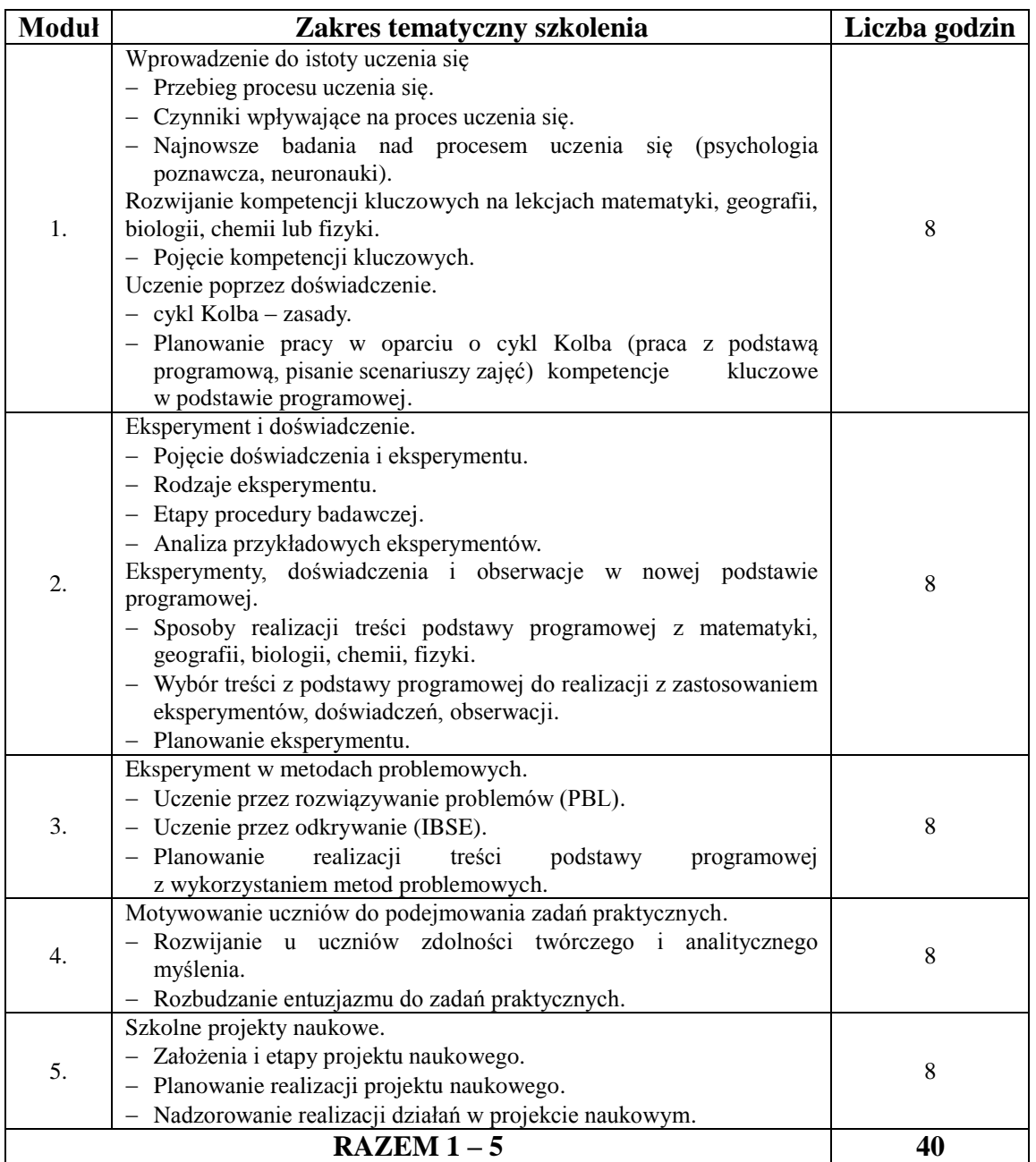

- 1) potrafi charakteryzować ogólne założenia nauczania problemowego, eksperymentów i doświadczeń,
- 2) potrafi uzasadnić, w jaki sposób uczenie problemowe i metody empiryczne umożliwiają kształtowanie umiejętności uczenia się,
- 3) potrafi planować w oparciu o podstawę programową zastosowanie metody eksperymentu na lekcjach matematyki, geografii. biologii, chemii lub fizyki,
- 4) potrafi podać przykłady metod nauczania problemowego oraz możliwości stosowania eksperymentów i doświadczeń w pracy z uczniami na czwartym etapie na zajęciach z matematyki, geografii, biologii, chemii lub fizyki,
- 5) potrafi wyjaśnić rolę nauczyciela i ucznia w pracy metodą problemową i przeprowadzaniu eksperymentów i doświadczeń na lekcjach matematyki, geografii, biologii, chemii lub fizyki,
- 6) potrafi organizować w swojej szkole i prawidłowo nadzorować realizację projektów o charakterze naukowym,
- 7) potrafi podać przykłady wskazujące na rozwijanie na lekcjach matematyki, geografii, biologii, chemii lub fizyki kompetencji kluczowych,
- 8) potrafi dokonać samooceny umiejętności w zakresie planowania eksperymentu.

Termin i miejsce realizacji:

- 7, 8, 14, 15, 21 września 2018 roku,
- Zespół Szkół Nr 1 (budynek przy ulicy Kościuszki 51, 87-500 Rypin).

# **Część 17**

# **Szkolenie dla nauczycieli szkół podstawowych w zakresie realizacji specjalnych potrzeb edukacyjnych uczniów.**

Cel główny:

Przygotowanie nauczycieli do prowadzenia procesu indywidualizacji pracy z uczniem ze specjalnymi potrzebami, w tym rozpoznawania potrzeb rozwojowych, psychicznych, edukacyjnych i wychowawczych oraz możliwości psychofizycznych uczniów jak również efektywnego stosowania pomocy dydaktycznych w pracy na zajęciach edukacyjnych.

Liczba godzin: 40 godzin szkolenia.

Liczba osób uczestniczących w szkoleniu: 20.

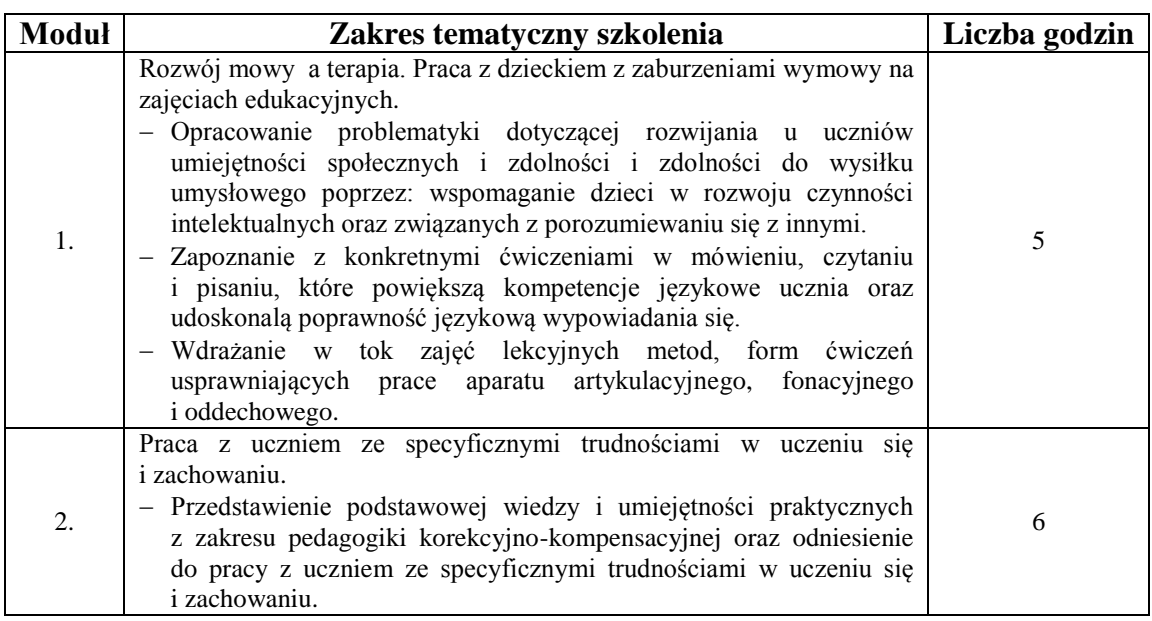

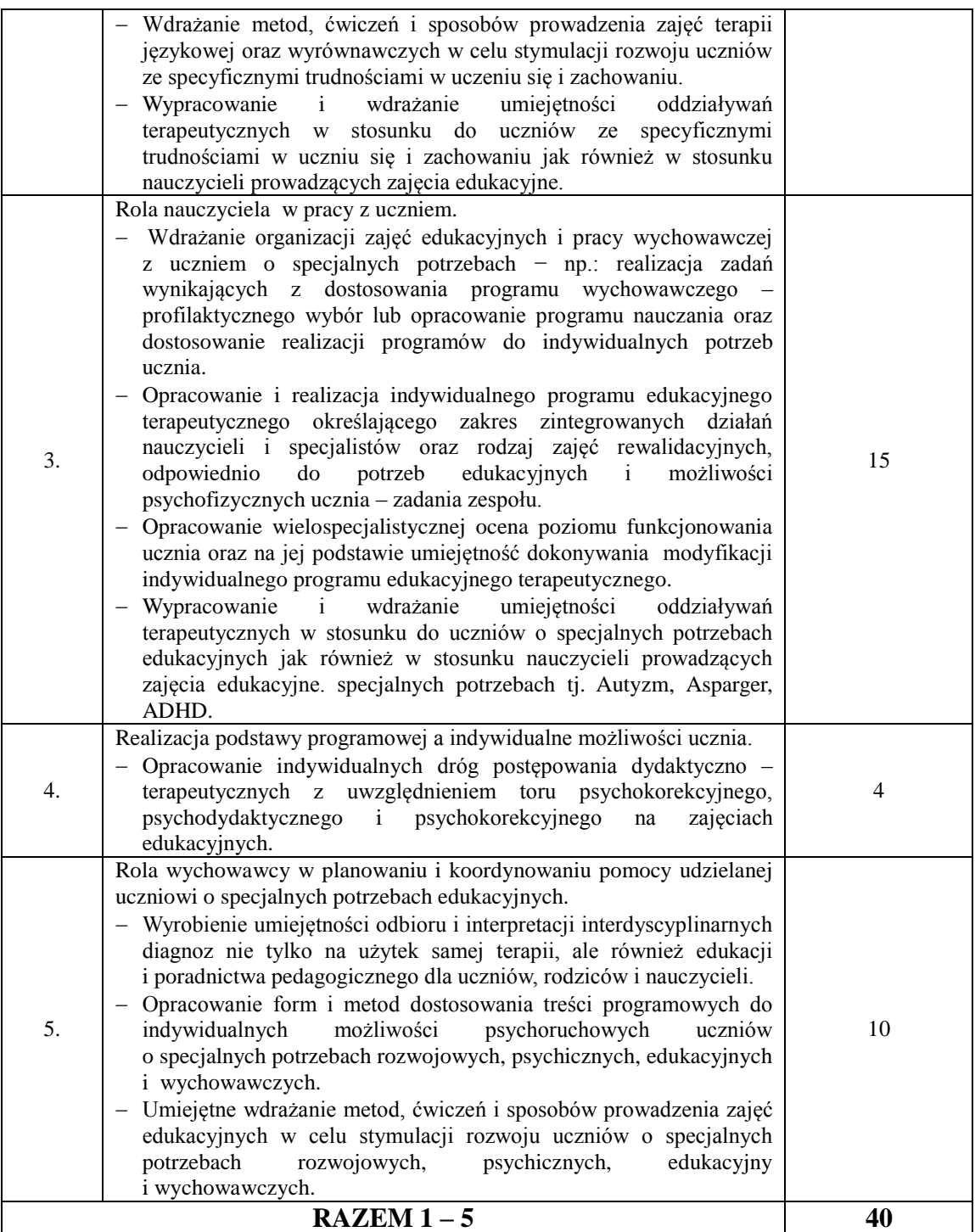

- 1) nabędzie umiejętność realizacji oraz wdrażania dróg porozumienie się nauczyciela z uczniami poprzez:
	- a) zdobytą wiedzy na temat organizacji i wdrażania pomoc psychologiczno pedagogiczna realizowanej w szkole,
	- b) zapoznanie z repertuarem najlepszych sposobów postępowania wychowawczego i psychologiczno – pedagogicznego w pracy z dzieckiem o specjalnych potrzebach rozwojowych i edukacyjnych,
	- c) umiejętności niezbędnych do systematycznej refleksji i rozwiązywania problemów dydaktyczno – wychowawczo – opiekuńczych,
- 2) opanuje wiedzę i specjalistyczne umiejętności pracy z uczniami o specjalnych potrzebach rozwojowych, psychicznych, edukacyjnych i wychowawczych,
- 3) nabędzie wiedzę oraz usprawni umiejętności odbioru i interpretacji interdyscyplinarnych diagnoz nie tylko na użytek samej terapii, ale również edukacji i poradnictwa pedagogicznego dla uczniów, rodziców i nauczycieli,
- 4) będzie potrafił opracować formy i metody dostosowania treści programowych do indywidualnych możliwości psychoruchowych uczniów o specjalnych potrzebach rozwojowych, psychicznych, edukacyjnych i wychowawczych,
- 5) nabędzie umiejętności wdrażania metod, ćwiczeń i sposobów prowadzenia zajęć edukacyjnych w celu stymulacji rozwoju uczniów o specjalnych potrzebach rozwojowych, psychicznych, edukacyjny i wychowawczych.

Termin i miejsce realizacji:

- 19, 20,21, 26, 27 października 2018 roku,
- Zespół Szkolno-Przedszkolny nr 1 (budynek przy ulicy 3 Maja 3, 87-500 Rypin).